# **Introduction à la statistique médicale**

# **Statistical Parametric Mapping short course**

#### Course 4:

## Multiple comparison problem & levels of inference

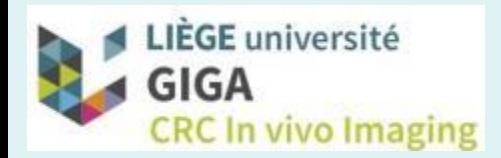

Christophe Phillips, Ir PhD GIGA – CRC *In Vivo* Imaging & GIGA – *In Silico* Medicine

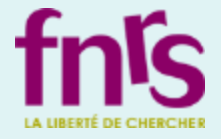

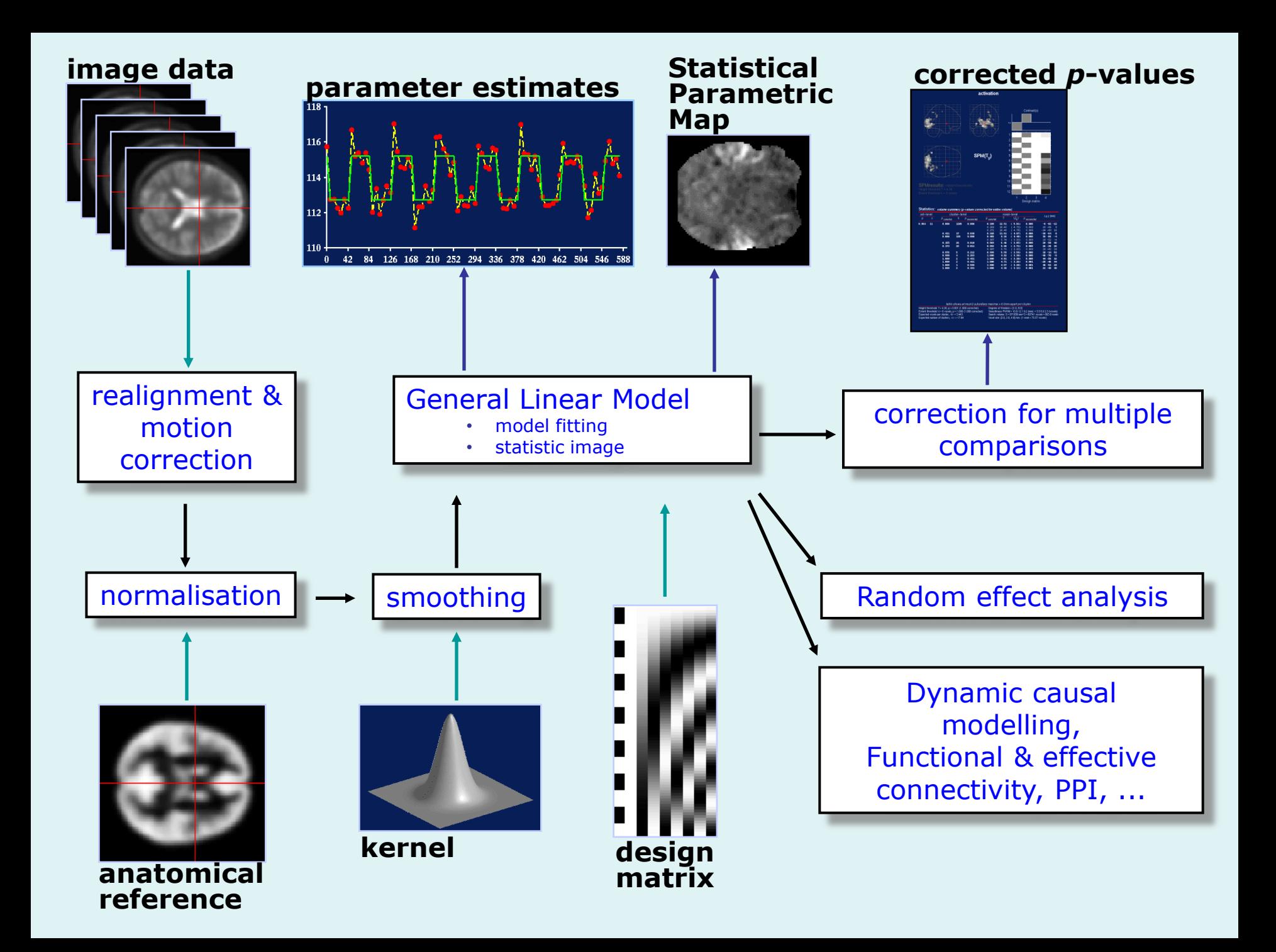

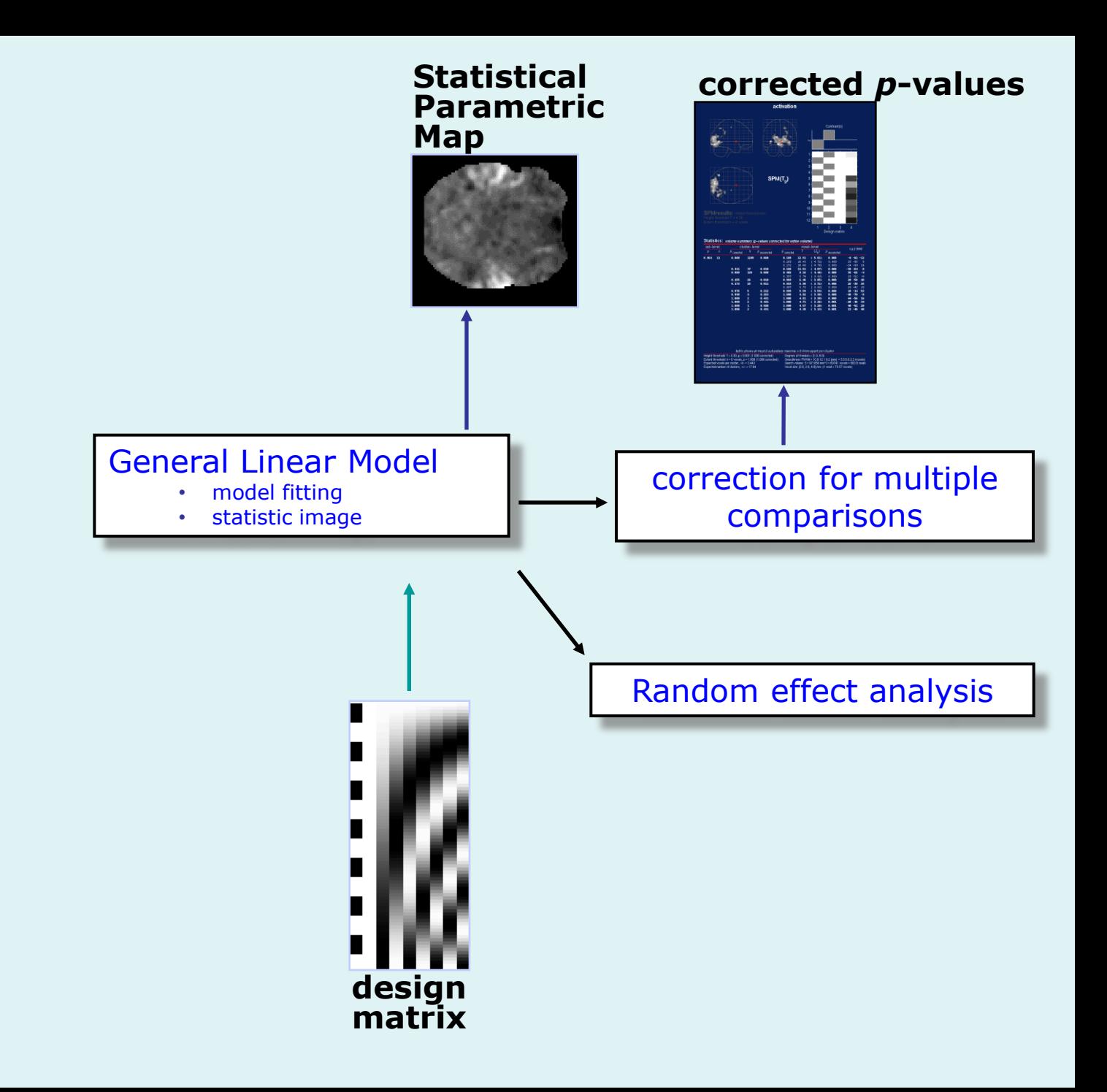

## Content

- **Introduction**
- **Family-wise error rate (FWER)**
- **False discovery rate (FDR)**
- **Levels of inference in SPM**
- **Non-parametric permutation test**
- **Conclusion**

## Content

- **Introduction**
	- **Single voxel inference**
	- **Multiple comparison problem**
- **Family-wise error rate (FWER)**
- **False discovery rate (FDR)**
- **Levels of inference in SPM**
- **Non-parametric permutation test**
- **Conclusion**

# Single voxel inference

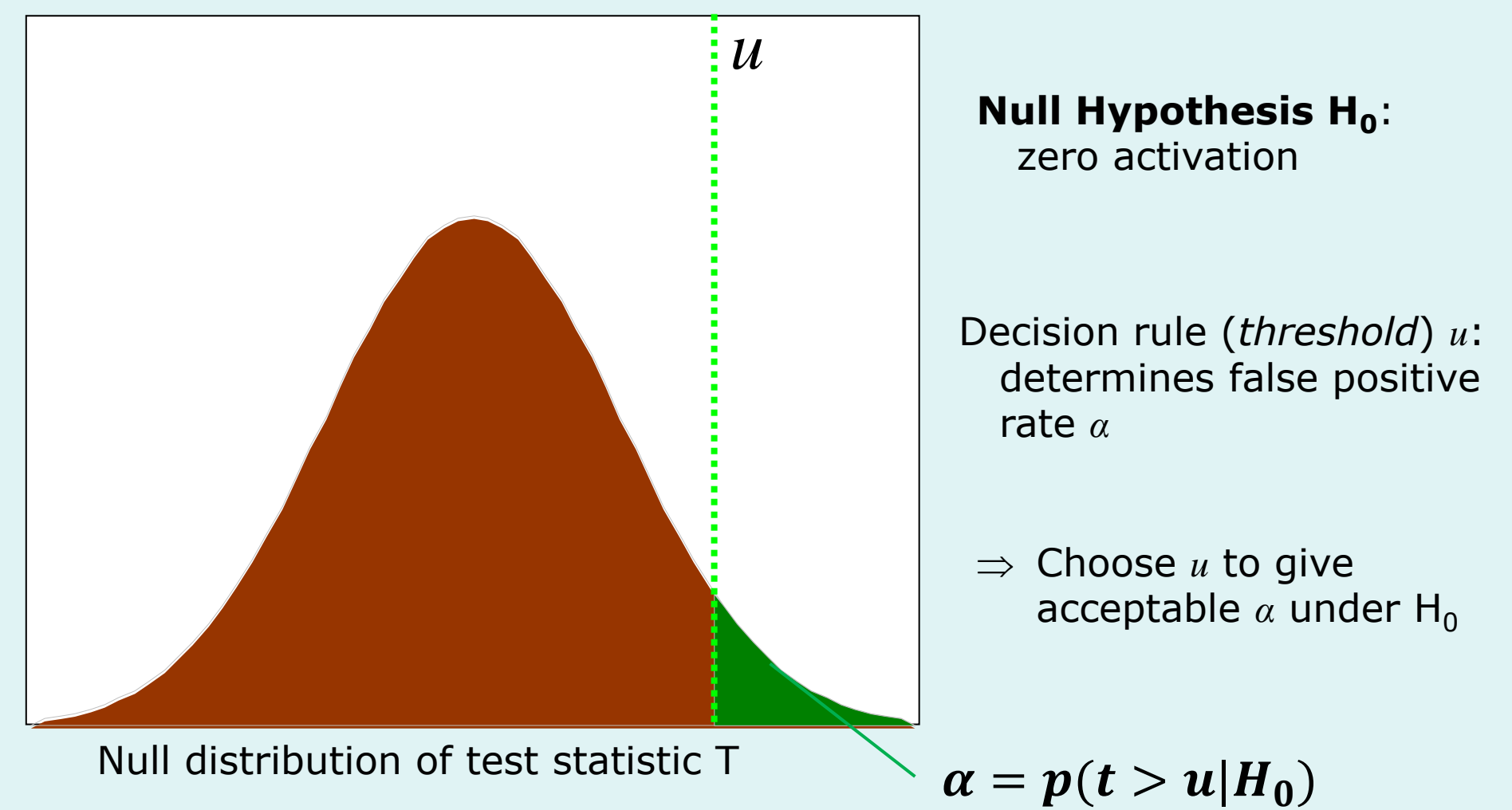

# Classical hypothesis testing…

- Null hypothesis *H*
	- test statistic
	- null distributions
- Hypothesis test
	- control Type I error
		- incorrectly reject *H*
	- test *level*
		- Pr("reject"  $H \mid H$ )  $\leq \alpha$
- *p* –value
	- $-$  min  $\alpha$  at which H rejected
	- $Pr(T \geq t | H)$
	- characterising *"surprise"*

#### *t* –distribution, 32 df.

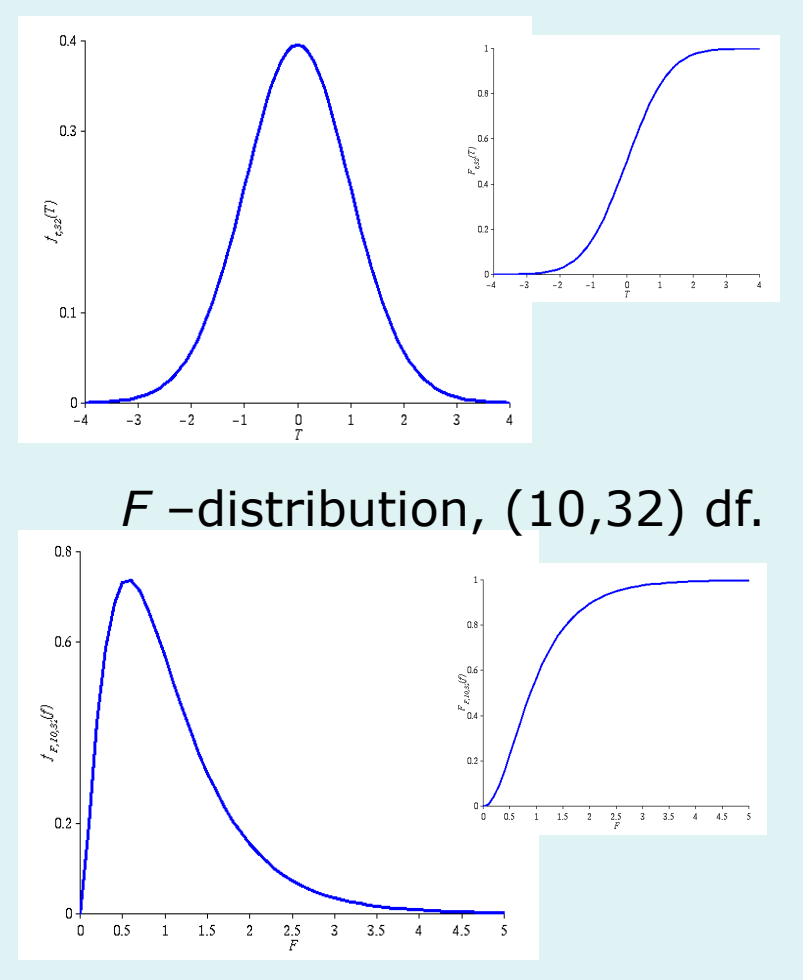

## Sensitivity & specificity

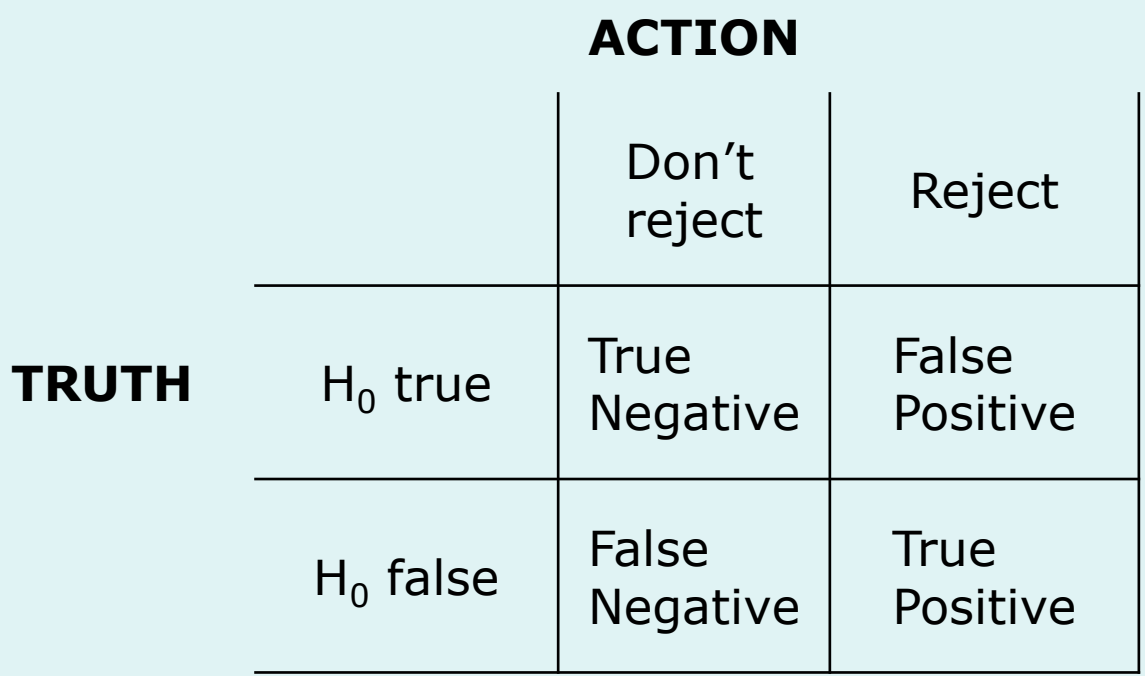

Sensitivity = TP/(TP+FN) =  $\beta$ Specificity = TN/(TN+FP) =  $1 - \alpha$  $FP = Type I error or 'error'$  $FN = Type II error$  $\alpha$  = p-value/FP rate/error rate/significance level  $\beta$  = power

## Multiple tests

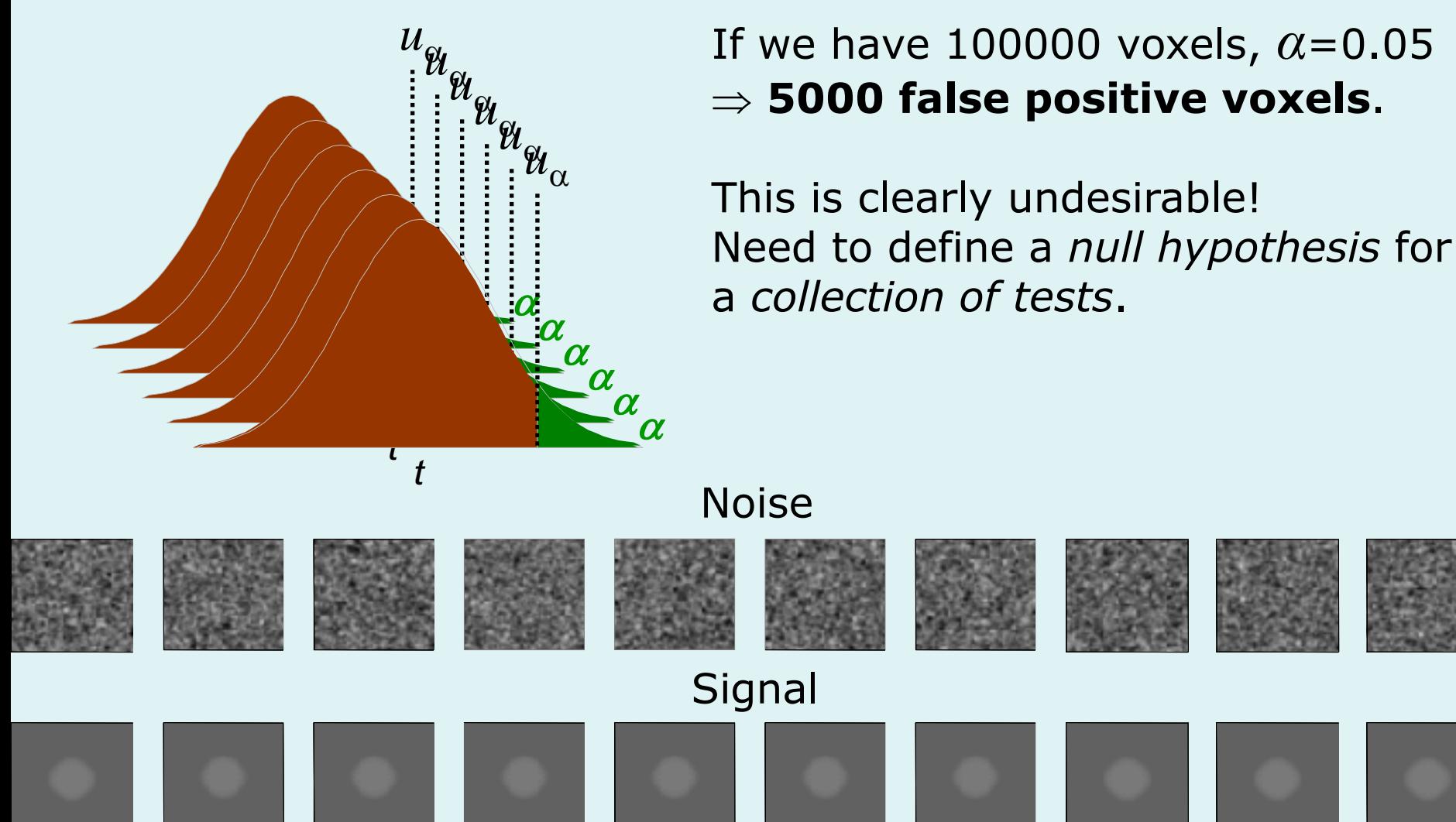

9

## Multiple tests

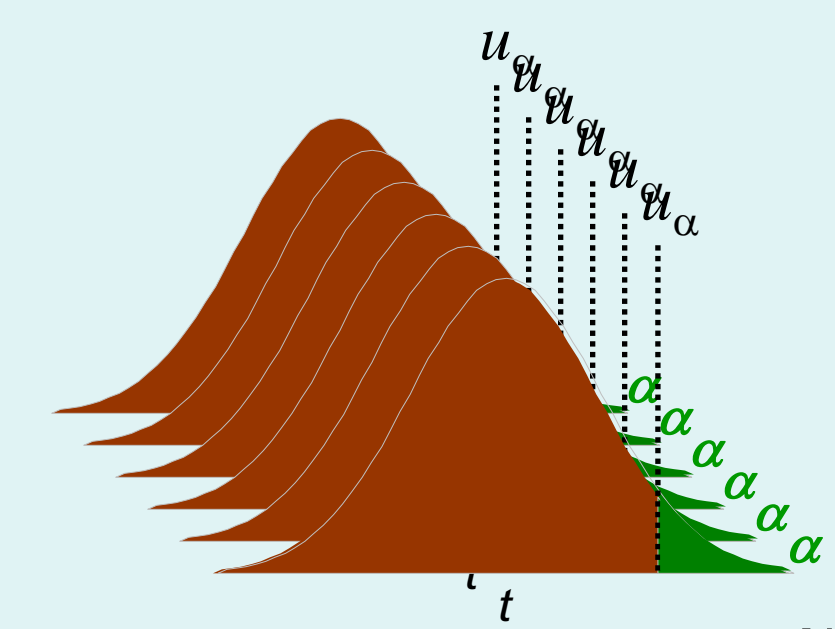

#### If we have 100000 voxels,  $\alpha$ =0.05 **5000 false positive voxels**.

This is clearly undesirable! Need to define a *null hypothesis* for a *collection of tests*.

Noisy data

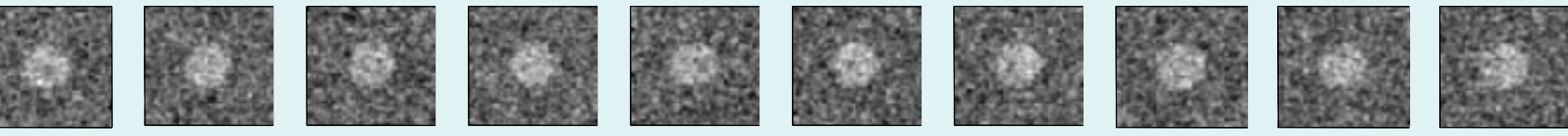

#### Use of 'uncorrected' *p*-value, *α* =0.1

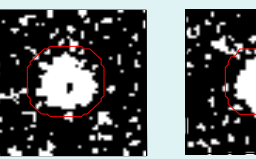

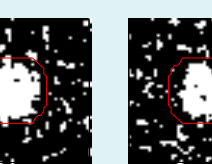

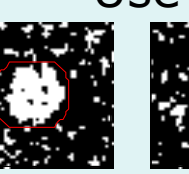

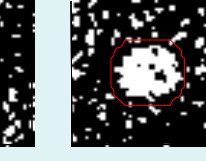

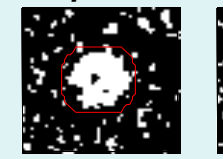

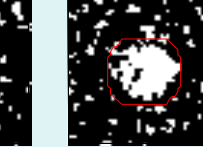

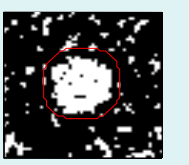

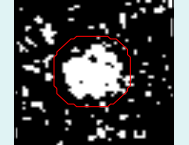

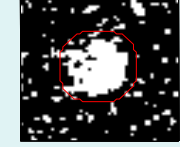

 $9.5\%$ <sub>10</sub> 11.3% 11.3% 12.5% 10.8% 11.5% 10.0% 10.7% 11.2% 10.2% 9.5% *Percentage of Null Pixels that are False Positives*

Assessing statistics images

#### Where's the signal?

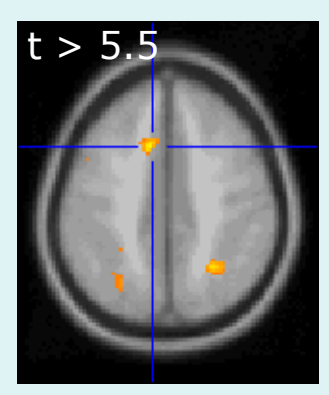

Good Specificity

Poor Power (risk of false negatives)

#### High Threshold Med. Threshold Low Threshold

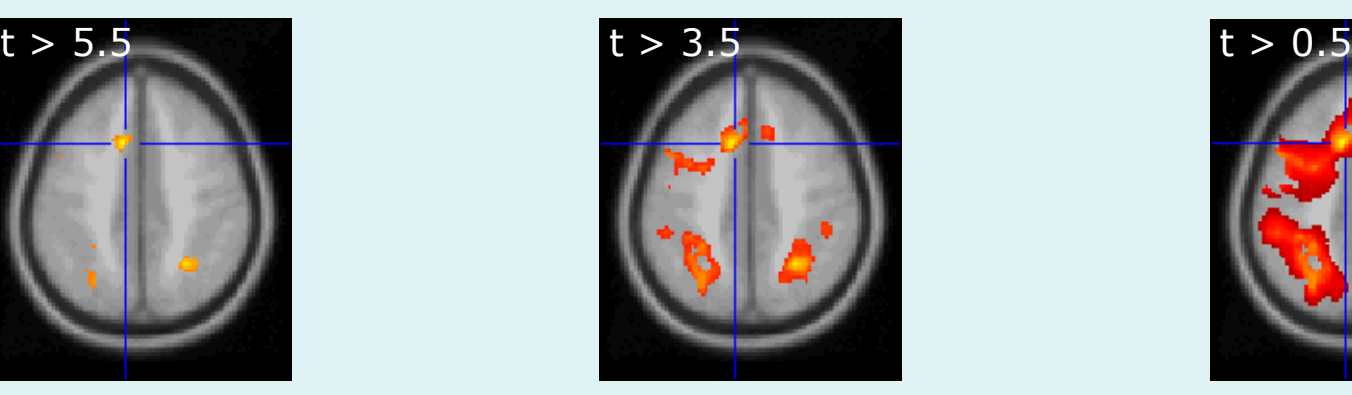

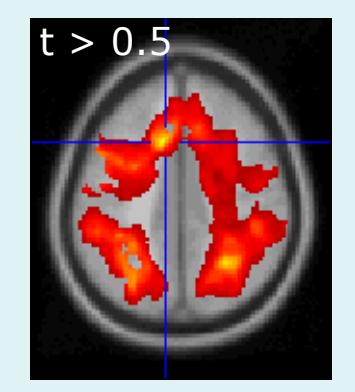

Poor Specificity (risk of false positives)

Good Power

# Content

- **Introduction**
- **Family-wise error rate (FWER)**
	- **Family-wise Null hypothesis**
	- **Bonferroni correction**
	- **Random Field Theory**
- **False discovery rate (FDR)**
- **Levels of inference in SPM**
- **Non-parametric permutation test**
- **Conclusion**

# Family-Wise Null Hypothesis

*Family-Wise Null Hypothesis: Activation is zero everywhere*

If we reject a voxel null hypothesis at *any* voxel, we reject the family-wise Null hypothesis

A FP *anywhere* in the image gives a **Family Wise Error** (FWE)

Family-Wise Error rate (FWER) = '*corrected*' *p*-value

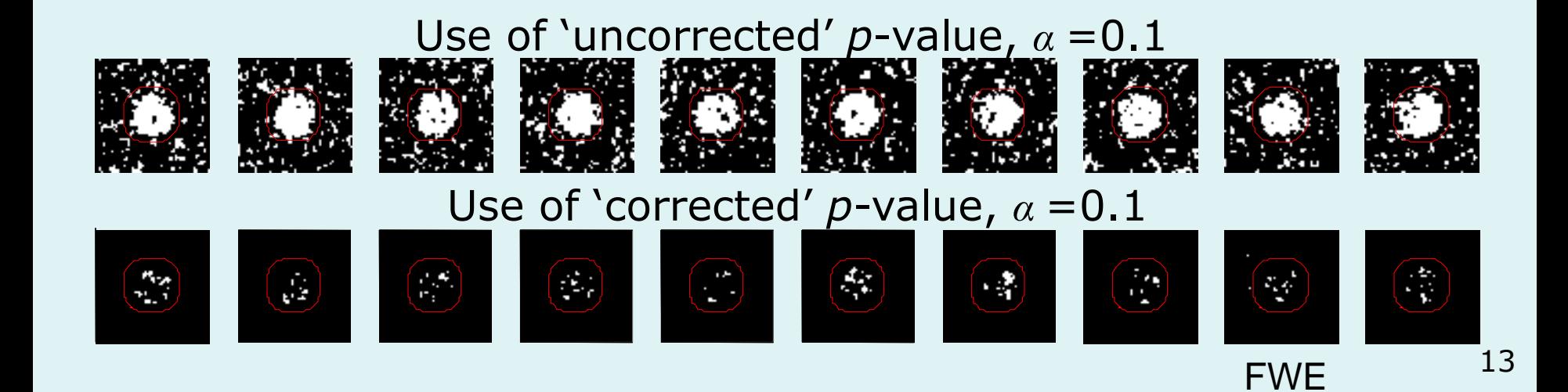

The Family-Wise Error rate (FWER),  $\alpha_{FWF}$ , for a family of *N* tests follows the inequality:

$$
\alpha_{FWE} \leq N\alpha
$$

where  $\alpha$  is the test-wise error rate.

Therefore, to ensure a particular FWER choose:

$$
\alpha = \frac{\alpha_{FWE}}{N}
$$

This correction does not require the tests to be independent but becomes very stringent if dependence.

# Bonferroni correction, example

- Experiment with N = 100000 *independent* voxels and 40 d.f.
	- $-$  v = unknown corrected probability threshold,
	- find v such that family-wise error rate  $\alpha = 0.05$
- **Bonferroni correction**:
	- probability that all tests are below the threshold,
	- use  $v = \alpha / N$
	- $-$  here  $v=0.05/100000=0.0000005$

 $\Rightarrow$  threshold  $t = 5.77$ 

#### • **Interpretation**:

Bonferroni procedure gives a corrected p-value,

i.e. for a  $t$  statistics  $=$  5.77,

- uncorrectd  $p$  value =  $0.0000005$
- corrected  $p$  value =  $0.05$

#### Bonferroni & independent observations

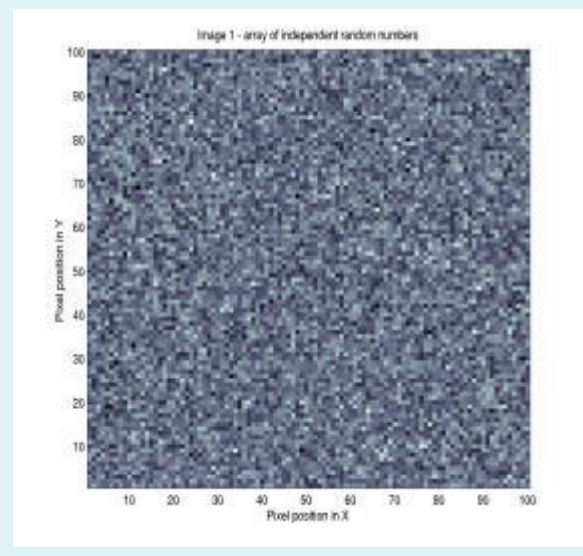

100 by 100 voxels. **10000** independent measures Fix the  $P^{FWE} = 0.05$ , *z* threshold ?

#### Bonferroni:

 $v = 0.05 / 10000 = 0.000005$  $\Rightarrow$  threshold  $z = 4.42$ 

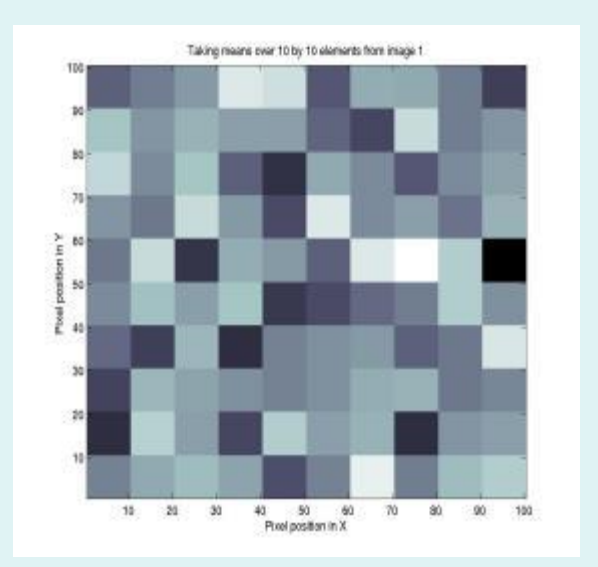

100 by 100 voxels. **100** independent measures Fix the  $P^{FWE} = 0.05$ , *z* threshold ?

Bonferroni:  $v = 0.05 / 100 = 0.0005$  $\Rightarrow$  threshold  $z = 3.29$ 

 $v = \alpha/n_i$  where  $n_i$  is the number of independent observations.

#### Bonferroni & independent observations

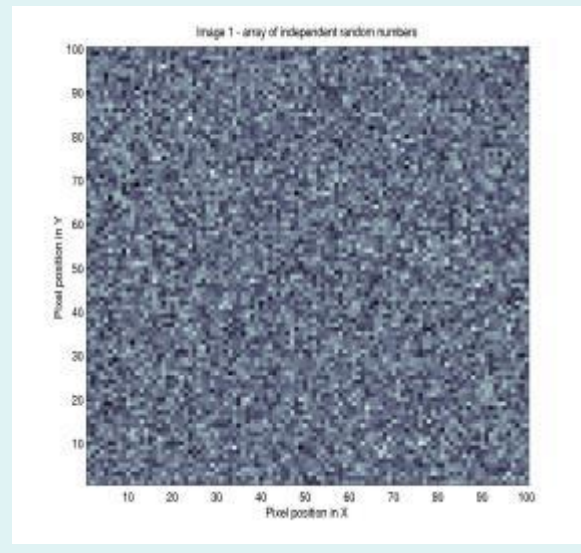

100 by 100 voxels. **10000** independent measures Fix the  $P^{FWE} = 0.05$ , *z* threshold ?

Bonferroni:

 $v = 0.05 / 10000 = 0.000005$  $\Rightarrow$  threshold  $z = 4.42$ 

Image 1 - smoothed with Gaussian kemal of PWHM 10 by 10 pixels

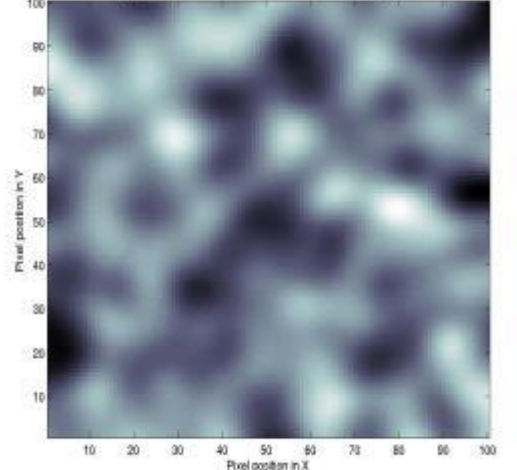

100 by 100 voxels. **How many independent measures ???**

# Random Field Theory

 $\Rightarrow$  Consider a statistic image as a discretisation of a continuous underlying random field.

 $\Rightarrow$  Use results from continuous **random field theory**.

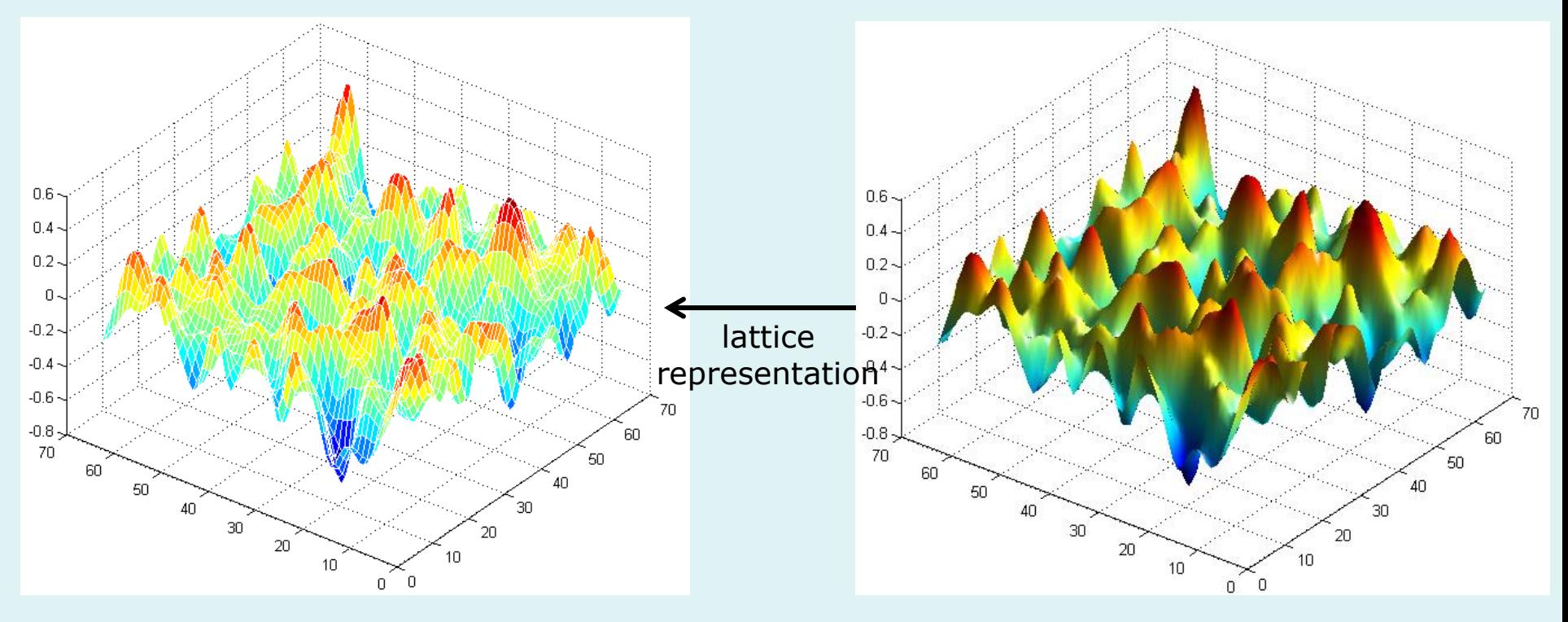

# RFT and Euler Characteristic

#### **Euler Characteristic**  $\chi_u$ **:**

- **Topological measure**  $\chi_u$  = # blobs - # holes
- at high threshold *u*:  $\chi_u$  = # blobs

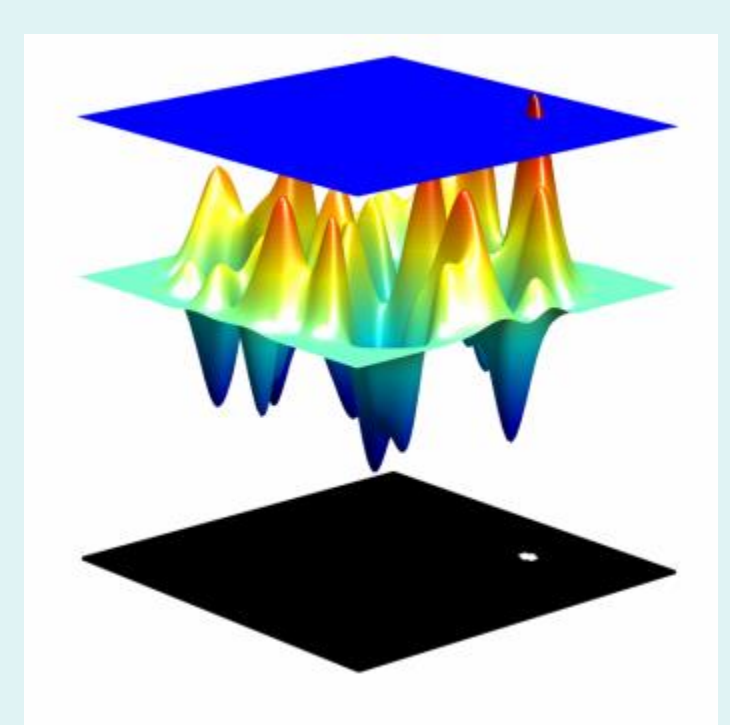

$$
FWER = p(FWE) \approx E[\chi_u]
$$

#### Euler characteristic…

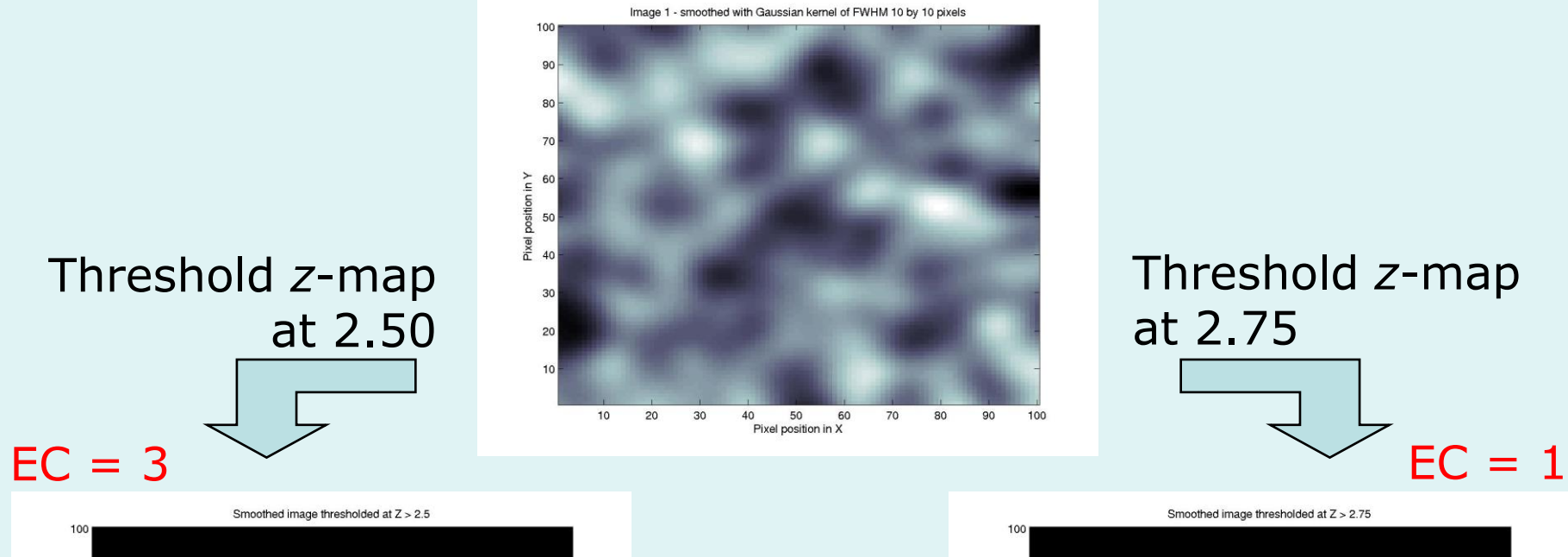

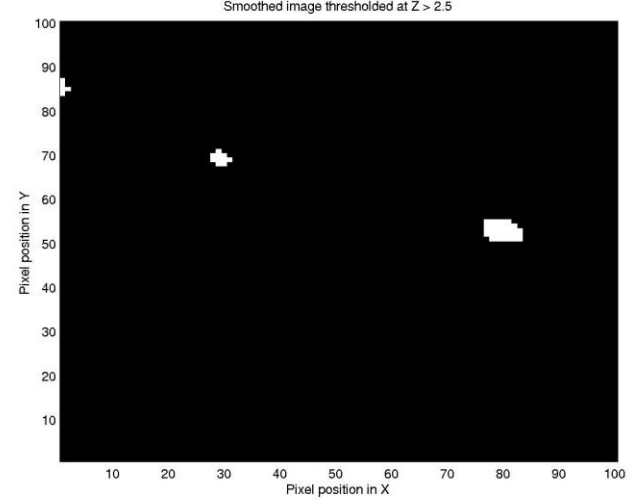

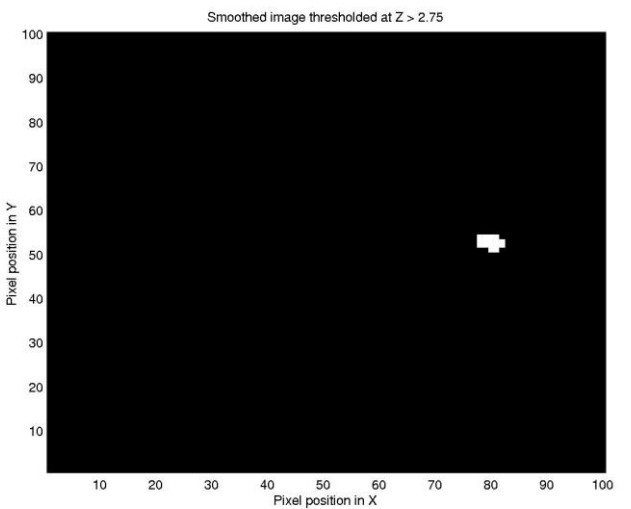

#### Expected Euler Characteristic

#### *2D Gaussian Random Field*

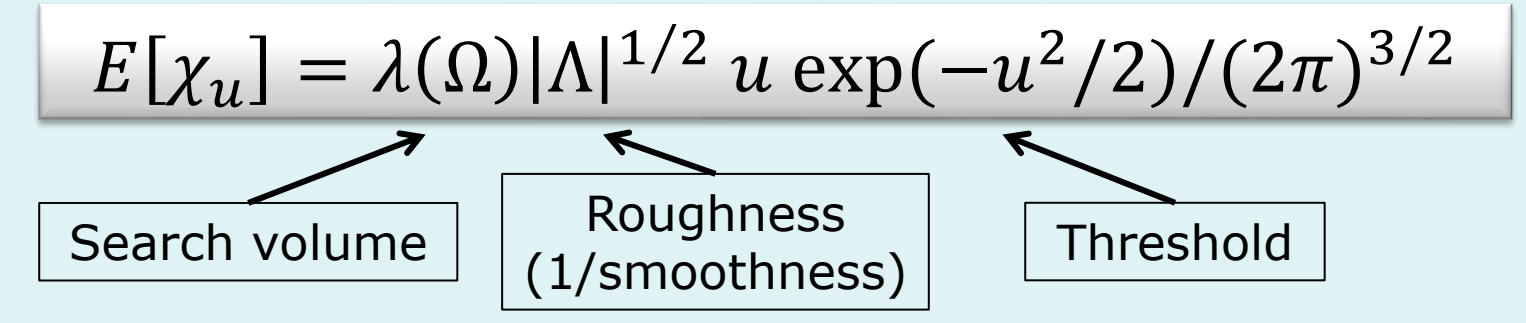

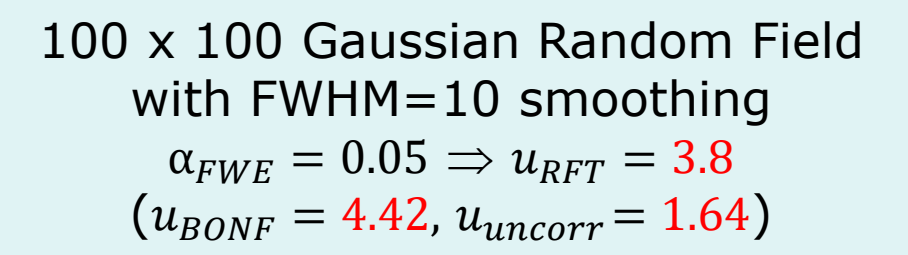

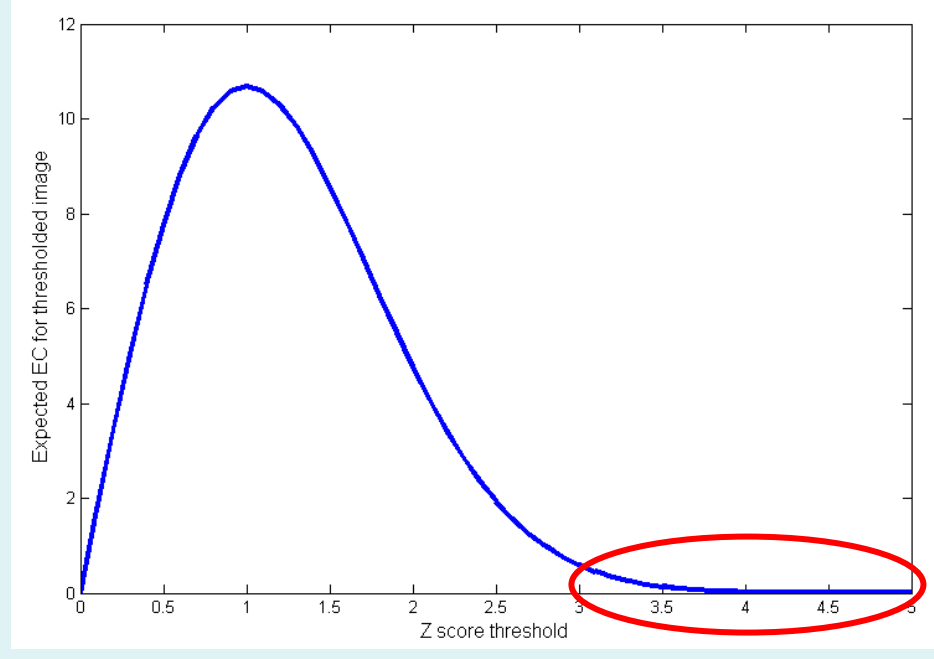

## Smoothness

#### **Smoothness parameterised in terms of FWHM:**

Size of Gaussian kernel required to smooth i.i.d. noise to have same smoothness as observed null (standardized) data.

#### **RESELS (Resolution Elements):**

1 RESEL =  $FWHM_xFWHM_yFWHM_z$ 

RESEL Count *R = v*olume of search region in units of smoothness

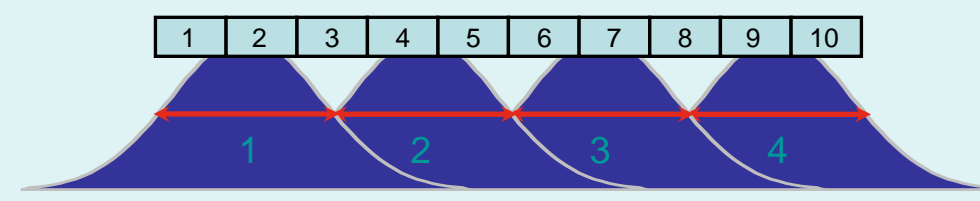

The number of resels is similar, but not identical to the number independent observations.

#### **Smoothness estimated from spatial derivatives of standardised residuals:**

Yields an RPV image containing local roughness estimation.

**data matrix scans estimate parameter estimates**

Eg: 10 voxels, 2.5 FWHM, 4 RESELS

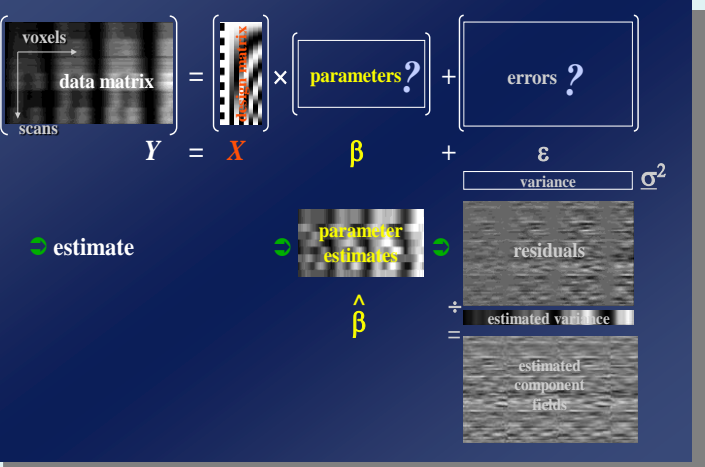

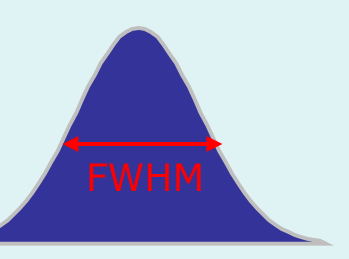

#### Corrected *p*-value for statistic value *t*

$$
p_c = p(\max T > t)
$$
  
\n
$$
\approx E[\chi_t]
$$
  
\n
$$
\propto \lambda(\Omega) |\Lambda|^{1/2} t \exp(-t^2/2)
$$

• Statistic value *t* increases ?

 $-\,p_{c}$  decreases (better signal)

• Search volume increases  $(\lambda(\Omega) \uparrow)$ ?

 $-p_{c}$  increases (more severe correction)

• Smoothness increases  $(|\Lambda|^{1/2} \downarrow)$ ?

 $-\,p_{\rm c}$  decreases (less severe correction)

#### General form for expected Euler characteristic

• *t, F &*  $\chi^2$  *fields* • restricted search regions • *D* dimensions •

$$
E[\chi_u(\Omega)] = \sum_{d=0}^{D} R_d(\Omega) \rho_d(u)
$$

 $R_d(\Omega)$ : *d*-dimensional Lipschitz-Killing curvatures of  $\Omega$  ( $\approx$  *intrinsic volumes*):

*– function of dimension,* space  $\Omega$  and smoothness:

 $R_0(\Omega) = \chi(\Omega)$  Euler characteristic of  $\Omega$  $R_1(\Omega)$  = resel diameter  $R_2(\Omega)$  = resel surface area  $R_3(\Omega)$  = resel volume

 $\rho_d$ (u) : *d*-dimensional EC density of the field

*– function of dimension and threshold, specific for RF type:*

E.g. Gaussian RF:

 $\boldsymbol{\Omega}$ 

$$
\rho_0(u) = 1 - \Phi(u)
$$
  
\n
$$
\rho_1(u) = (4 \ln 2)^{1/2} \exp(-u^2/2) / (2\pi)
$$
  
\n
$$
\rho_2(u) = (4 \ln 2) \quad u \quad \exp(-u^2/2) / (2\pi)^{3/2}
$$
  
\n
$$
\rho_3(u) = (4 \ln 2)^{3/2} (u^2 - 1) \quad \exp(-u^2/2) / (2\pi)^2
$$
  
\n
$$
\rho_4(u) = (4 \ln 2)^2 (u^3 - 3u) \exp(-u^2/2) / (2\pi)^{5/2}
$$

# Estimated component fields

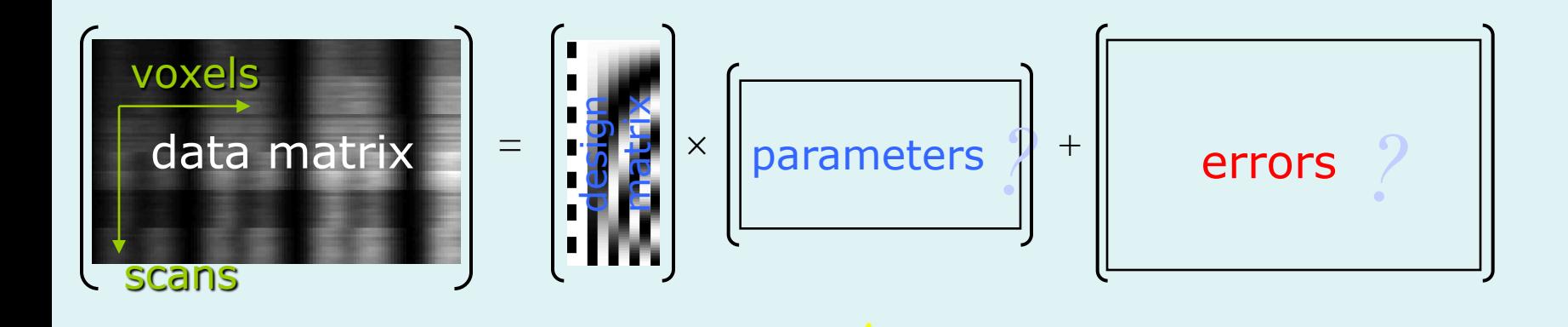

#### estimate

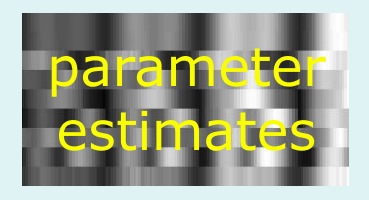

*Each row is an estimated component field*

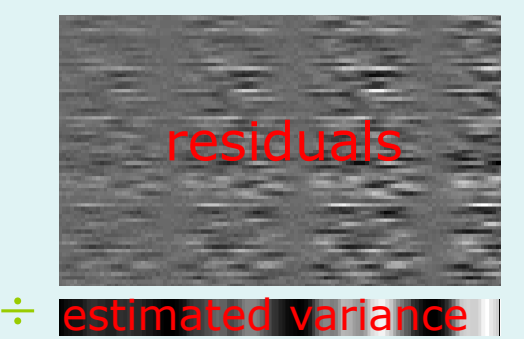

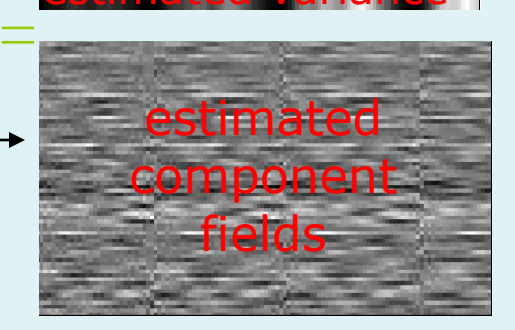

# Smoothness, PRF, ResEls...

- Smoothness  $\sqrt{|\Lambda|}$ 
	- variance-covariance matrix of partial derivatives *(possibly location dependent)*

$$
\Lambda = \begin{pmatrix} \text{var}\left[\frac{\partial e}{\partial x}\right] & \text{cov}\left[\frac{\partial e}{\partial x}, \frac{\partial e}{\partial y}\right] & \text{cov}\left[\frac{\partial e}{\partial x}, \frac{\partial e}{\partial z}\right] \\ \text{cov}\left[\frac{\partial e}{\partial x}, \frac{\partial e}{\partial y}\right] & \text{var}\left[\frac{\partial e}{\partial y}\right] & \text{cov}\left[\frac{\partial e}{\partial y}, \frac{\partial e}{\partial z}\right] \\ \text{cov}\left[\frac{\partial e}{\partial x}, \frac{\partial e}{\partial z}\right] & \text{cov}\left[\frac{\partial e}{\partial y}, \frac{\partial e}{\partial z}\right] & \text{var}\left[\frac{\partial e}{\partial z}\right] \end{pmatrix}
$$

• Point Response Function PRF

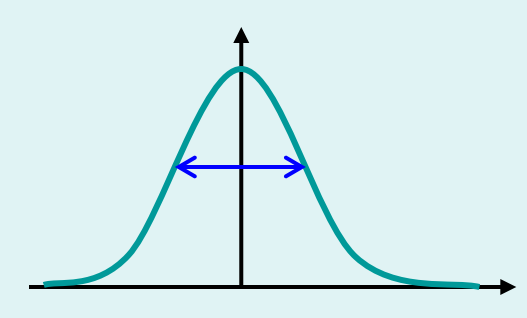

• Full Width at Half Maximum FWHM. *Approximate the peak of the Covariance function with a Gaussian*

- Gaussian PRF
	- $\Sigma$  kernel var/cov matrix

- ACF 2Σ  
\n- Λ = (2Σ)<sup>-1</sup>  
\n⇒FWHM f = σ 
$$
\sqrt{\text{(8ln(2))}}
$$
  
\n- Σ =  $\begin{bmatrix} f_x & 0 & 0 \\ 0 & f_y & 0 \\ 0 & 0 & f_z \end{bmatrix}$   
\n $\frac{1}{\text{gincing covariances}}$   
\n⇒  $\sqrt{|\Lambda|} = (4\ln(2))^{3/2} / (f_x \times f_y \times f_z)$ 

• Resolution Element (ResEl) – Resel dimensions  $(f_x \times f_y \times f_z)$  $-R_3(\Omega) = \lambda(\Omega) / (f_x \times f_y \times f_z)$ *if strictly stationary*

 $E[\chi(A_u)] = R_3(\Omega)$  (4ln(2))<sup>3/2</sup> (*u*<sup>2</sup>-1) exp(-*u*<sup>2</sup>/2)  $\int (2\pi)^2$  $\approx$  R<sub>3</sub>( $\Omega$ ) (1 –  $\Phi(u)$ ) *for high thresholds u*

# RFT assumptions

- The statistic image is assumed to be a good lattice representation of an underlying random field with a multivariate Gaussian distribution.
- These fields are continuous, with an autocorrelation function twice differentiable at the origin.
- $\triangleright$  The threshold chosen to define clusters is high enough such that the expected EC is a good approximation to the number of clusters.
- $\triangleright$  The lattice approximation is reasonable, which implies the smoothness is relatively large compared to the voxel size.
- $\triangleright$  The errors of the specified statistical model are normally distributed, which implies the model is not misspecified.
- Smoothness of the data is unknown and estimated: very precise estimate by pooling over voxels  $\Rightarrow$  stationarity assumption. <sup>27</sup>

## Content

- **Introduction**
- **Family-wise error rate (FWER)**
- **False discovery rate (FDR)**
- **Levels of inference in SPM**
- **Non-parametric permutation test**
- **Conclusion**

## FDR illustration:

#### Noise

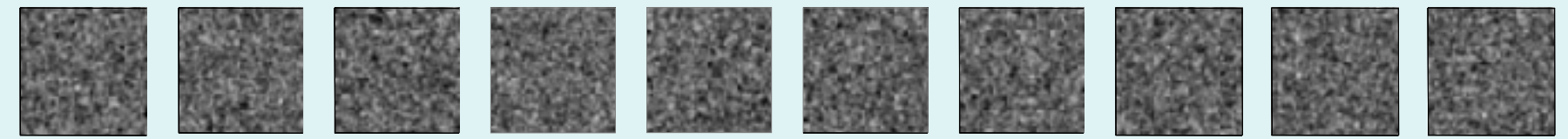

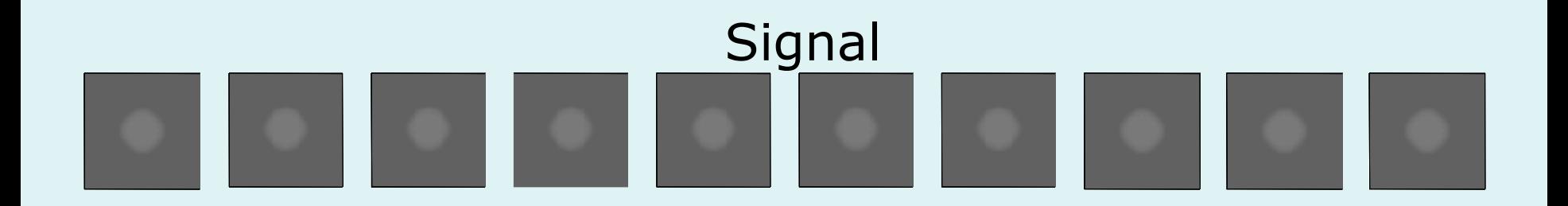

#### Signal+Noise

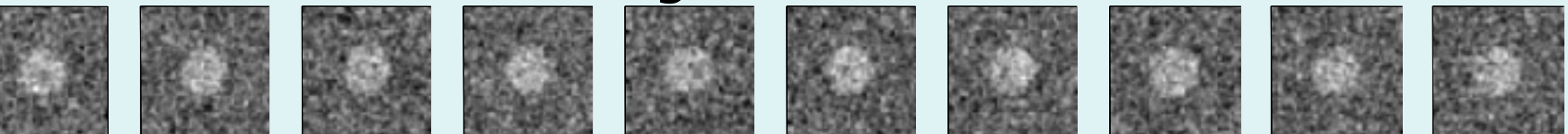

#### Control of Per Comparison Rate at 10%

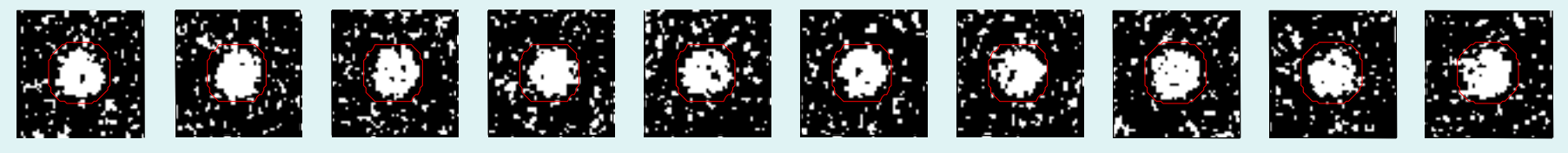

11.3% 11.3% 12.5% 10.8% 11.5% 10.0% 10.7% 11.2% 10.2% 9.5% Percentage of Null Pixels that are False Positives

Control of Familywise Error Rate at 10%

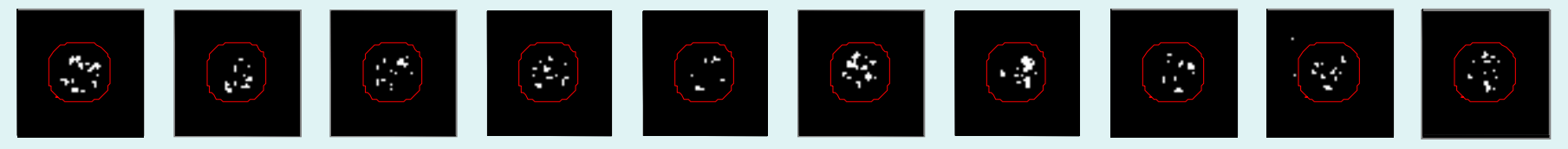

FWE

Occurrence of Familywise Error

#### Control of False Discovery Rate at 10%

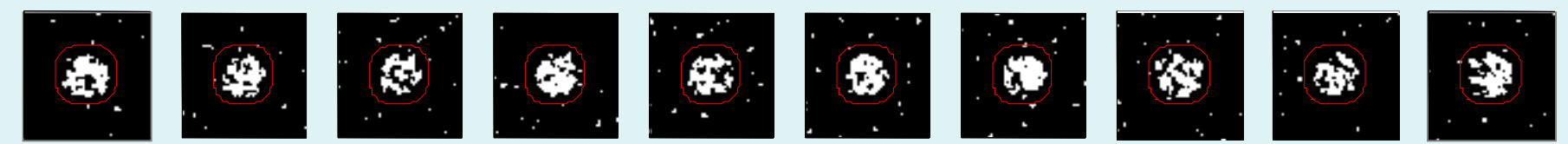

6.7% 10.4% 14.9% 9.3% 16.2% 13.8% 14.0% 10.5% 12.2% 8.7% Percentage of Activated Pixels that are False Positives

#### Benjamini & Hochberg Procedure

- Select desired limit  $\alpha$  on E(FDR)
- Order p-values,  $p_{(1)} \leq p_{(2)} \leq \ldots \leq p_{(V)}$
- Let *r* be largest *i* such that

 $p_{(i)} \leq i/V^* \alpha$ 

• Reject all hypotheses corresponding to  $p_{(1)}$ , ...,  $p_{(r)}$ .

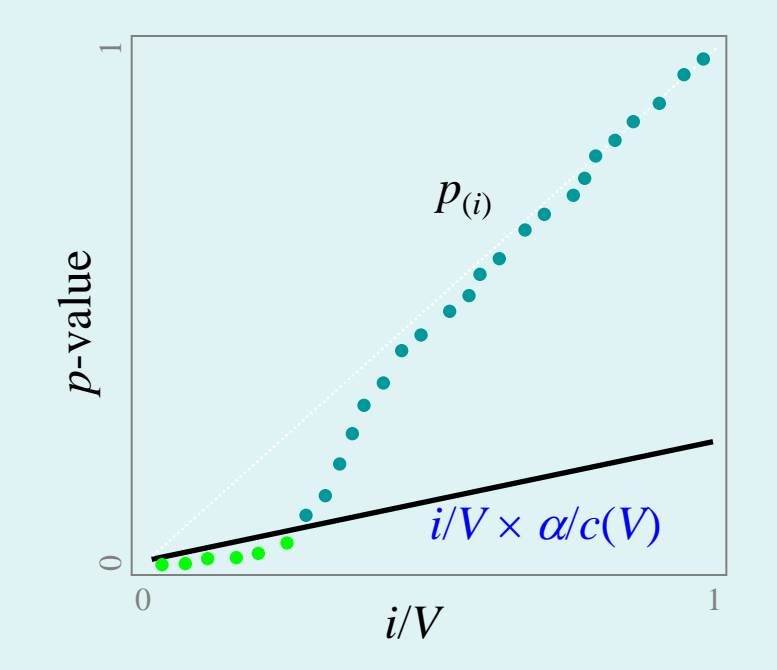

*JRSS-B* (1995) 57:289-300

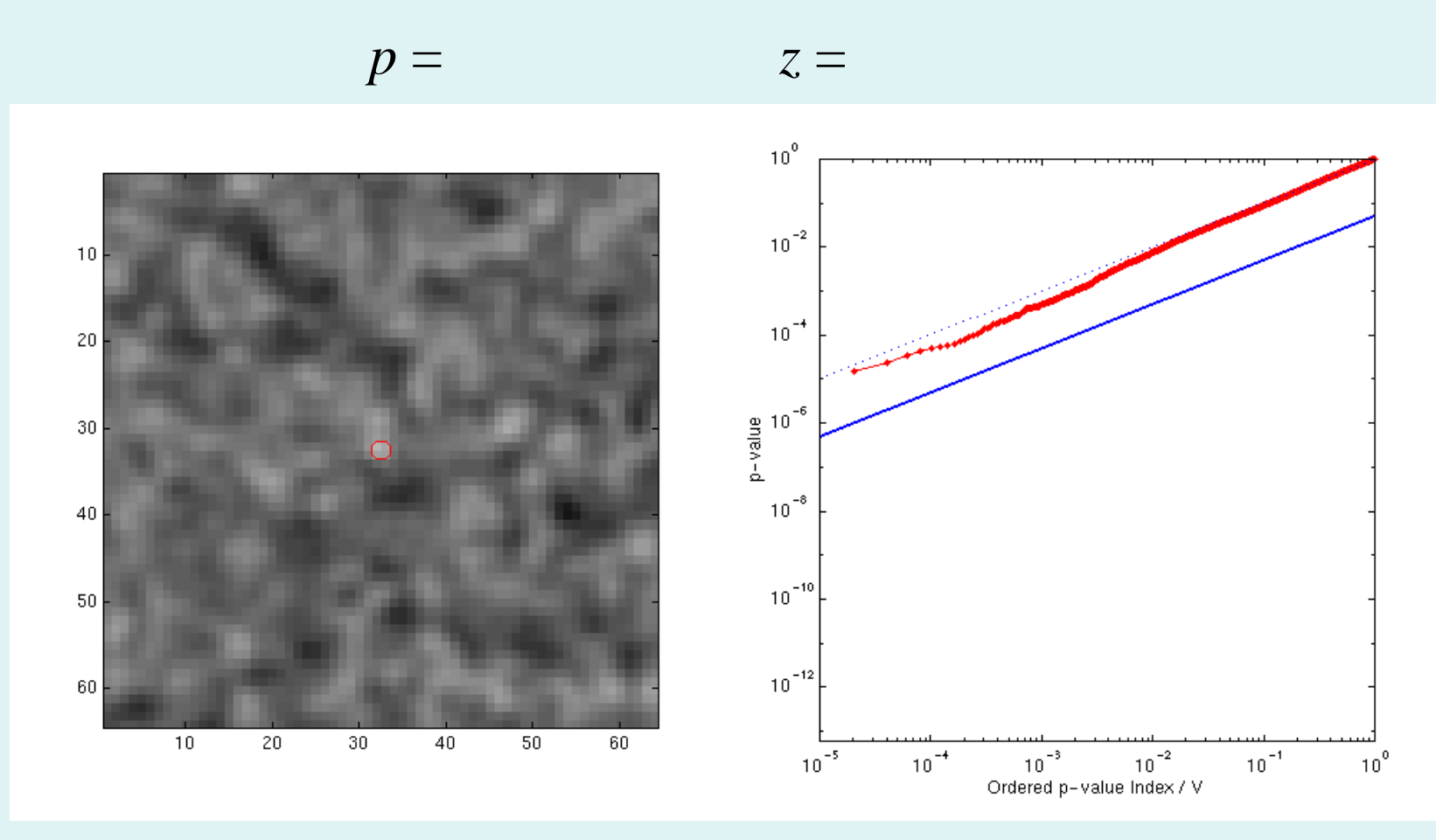

Signal Intensity 3.0 Signal Extent 1.0 Noise Smoothness 3.0

[1](#page-32-0)

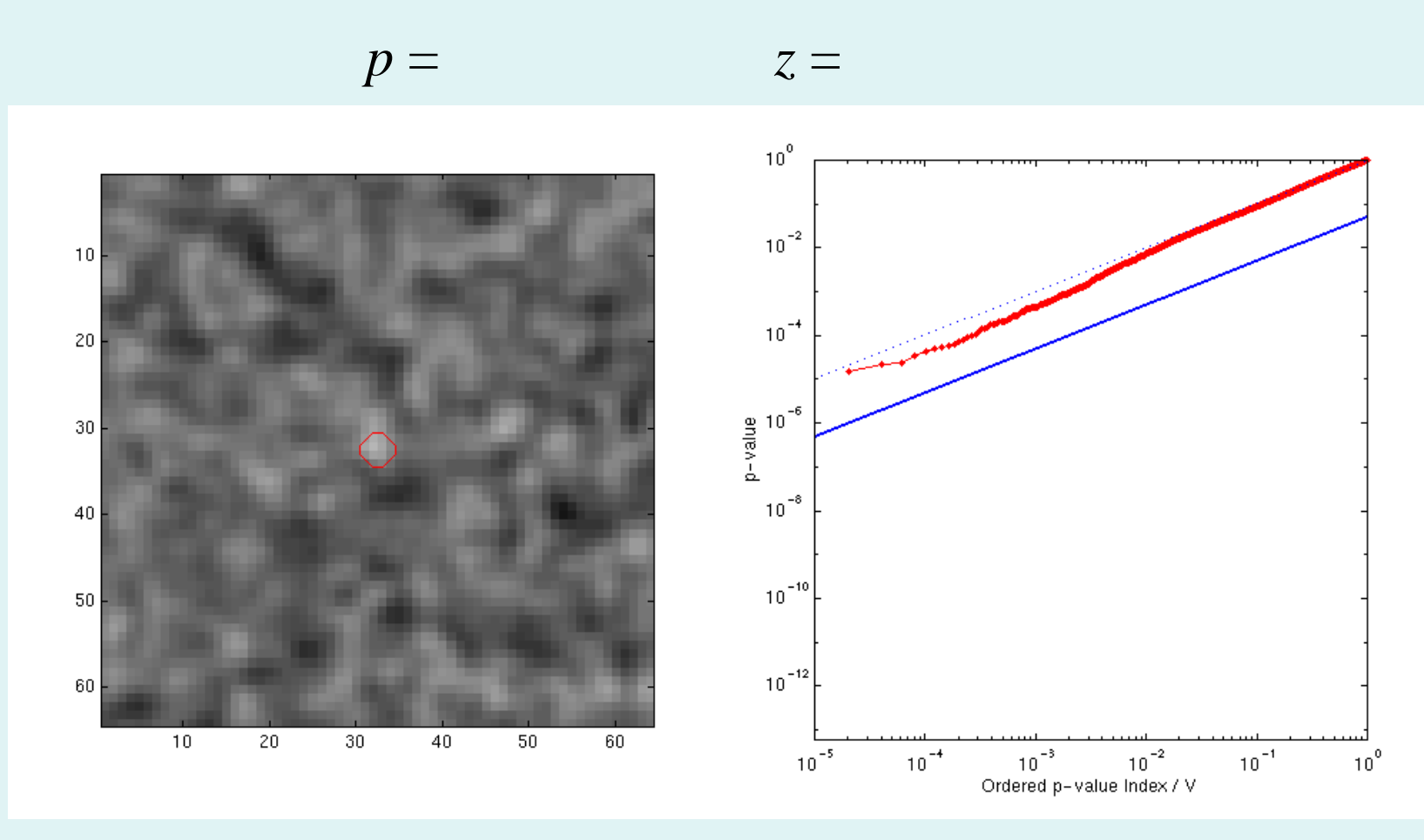

<span id="page-32-0"></span>Signal Intensity 3.0 Signal Extent 2.0 Noise Smoothness 3.0

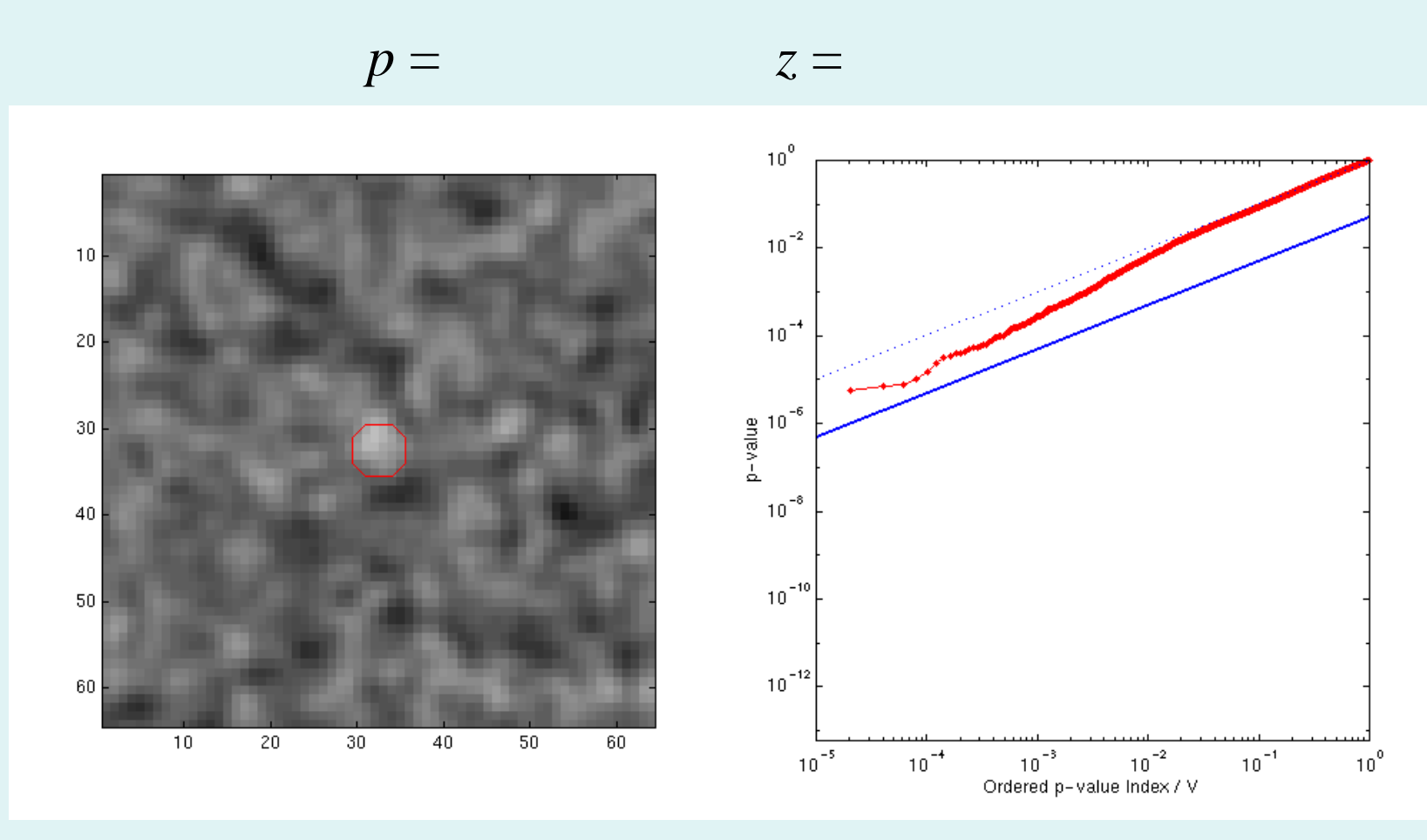

<span id="page-33-0"></span>Signal Intensity 3.0 Signal Extent 3.0 Noise Smoothness 3.0

$$
p = 0.000252 \t z = 3.48
$$

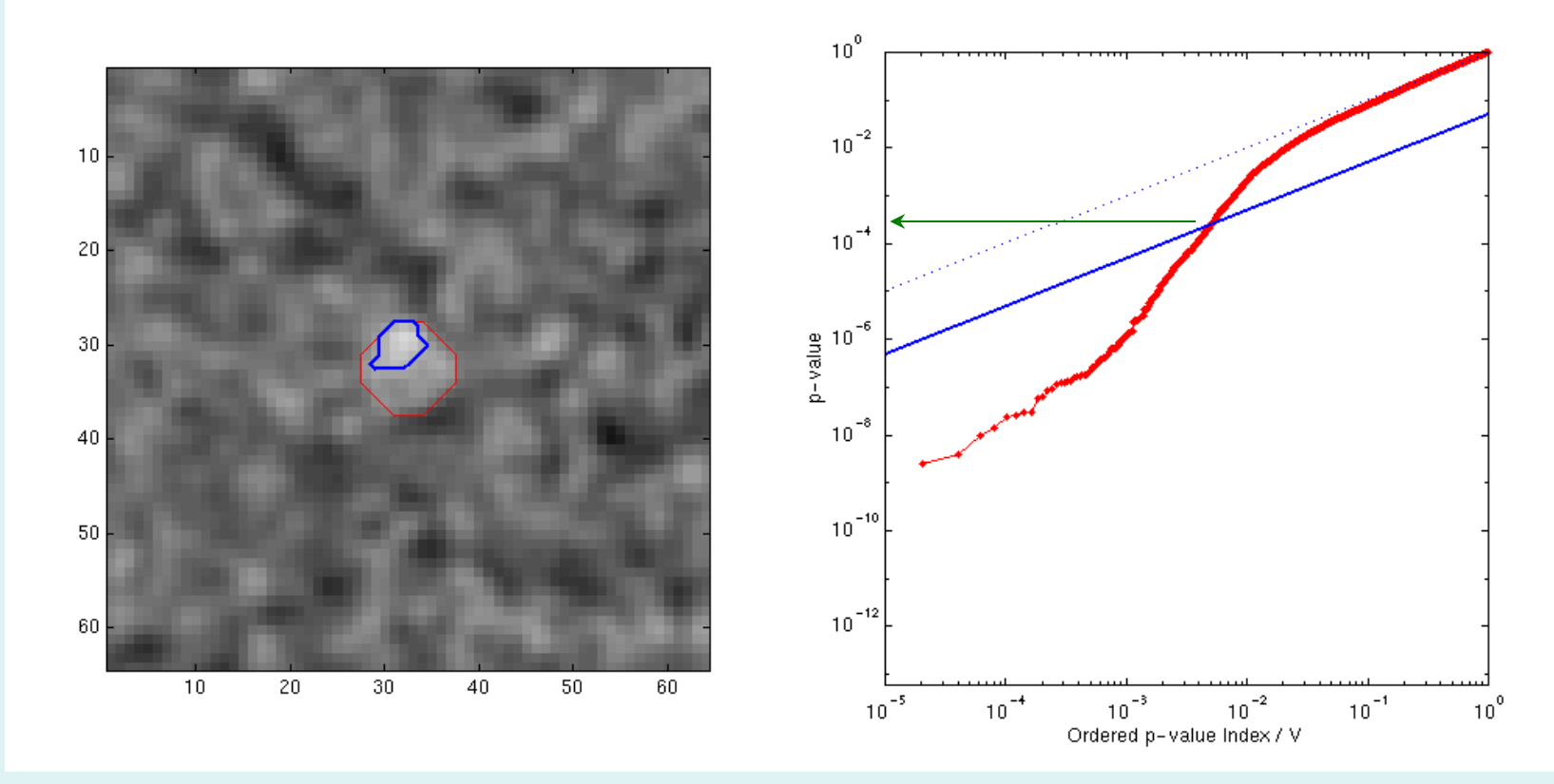

<span id="page-34-0"></span>Signal Intensity 3.0 Signal Extent 5.0 Noise Smoothness 3.0

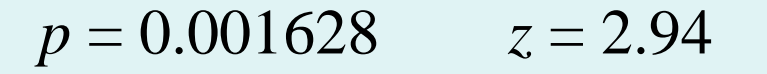

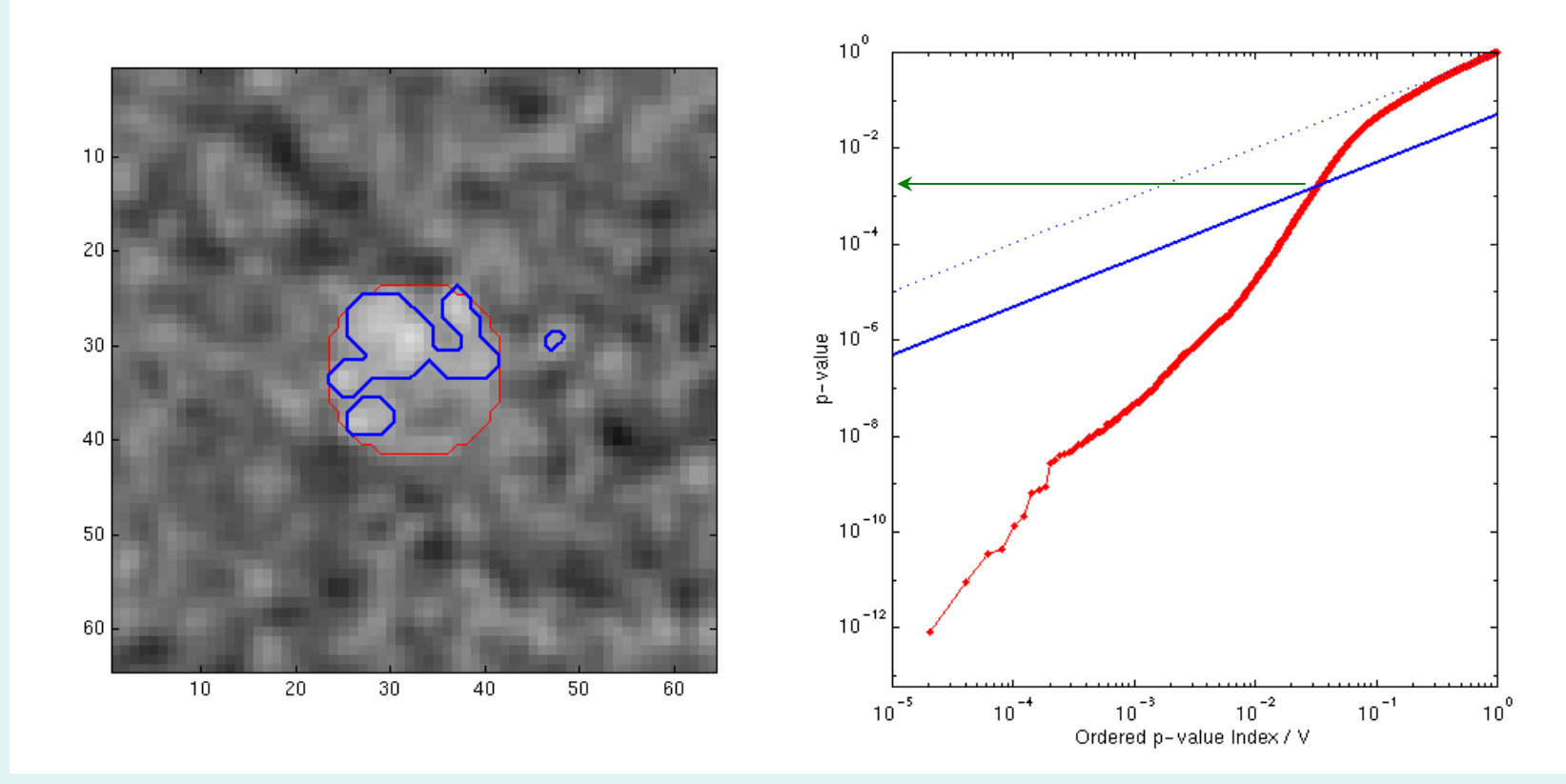

<span id="page-35-0"></span>Signal Intensity 3.0 Signal Extent 9.5 Noise Smoothness 3.0
### B&H: Varying Signal Extent

$$
p = 0.007157 \qquad z = 2.45
$$

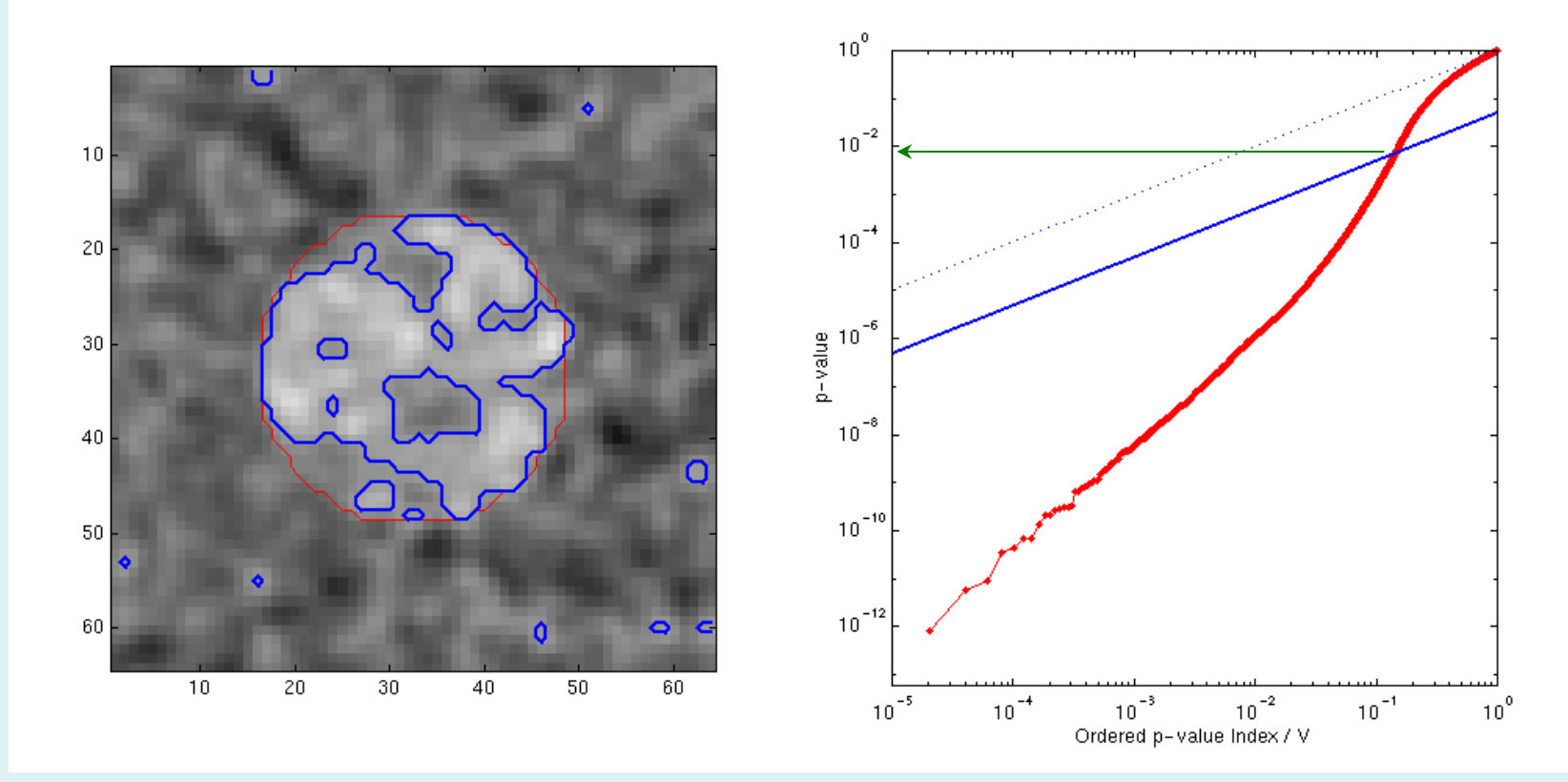

Signal Intensity 3.0 Signal Extent16.5 Noise Smoothness 3.0

### B&H: Varying Signal Extent

$$
p = 0.019274 \qquad z = 2.07
$$

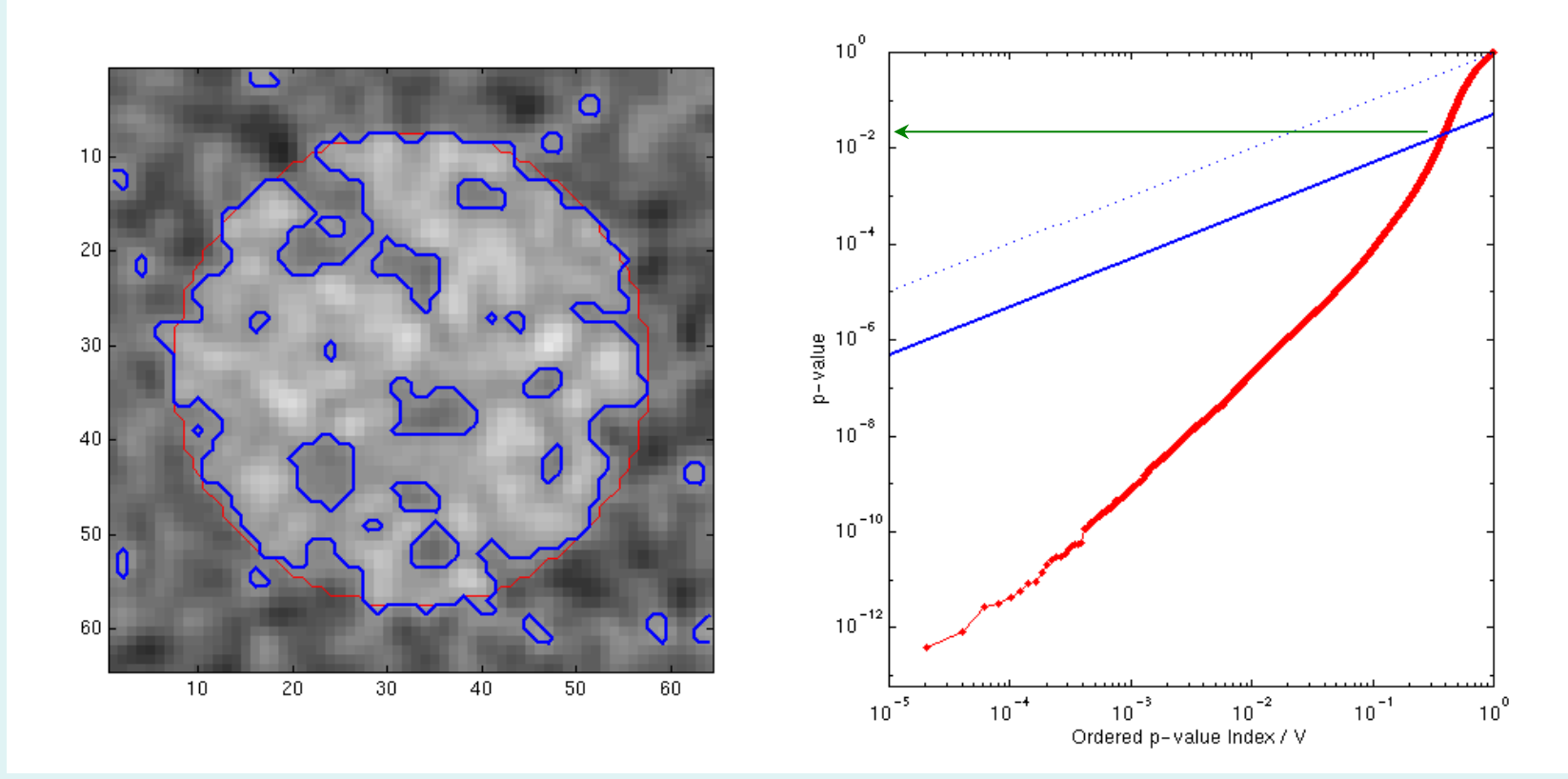

<span id="page-37-0"></span>Signal Intensity 3.0 Signal Extent25.0 Noise Smoothness 3.0

# Benjamini & Hochberg: Properties

#### • Adaptive

- Larger the signal, the lower the threshold
- Larger the signal, the more false positives
	- False positives constant as fraction of rejected tests
	- Not a problem with imaging's sparse signals
- Smoothness OK
	- Smoothing introduces positive correlations

## Content

- **Introduction**
- **Family-wise error rate (FWER)**
- **False discovery rate (FDR)**
- **Levels of inference in SPM**
	- **Topological inference**
	- **Small volume correction**
- **Non-parametric permutation test**
- **Conclusion**

# Topological inference

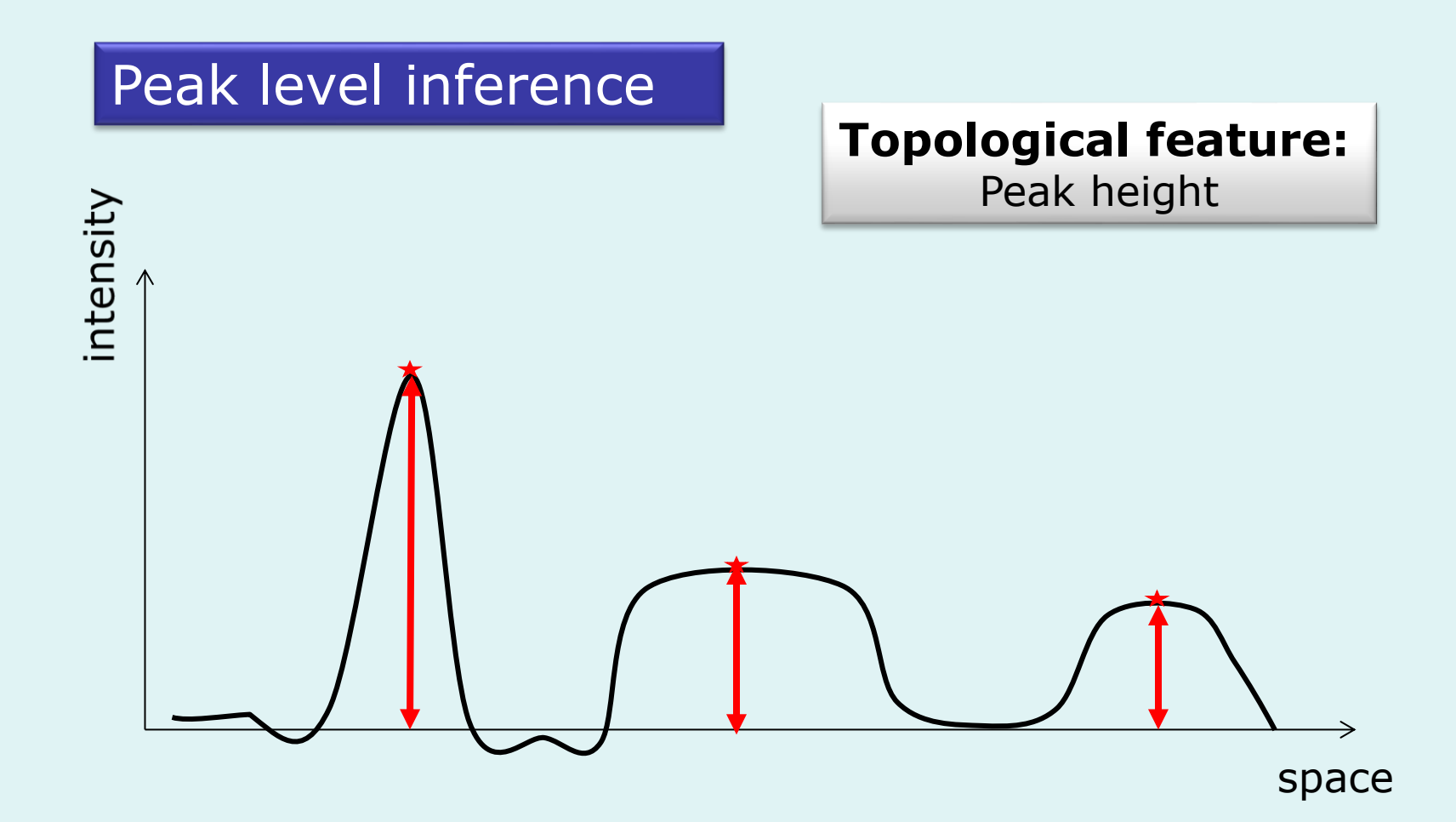

# Topological inference

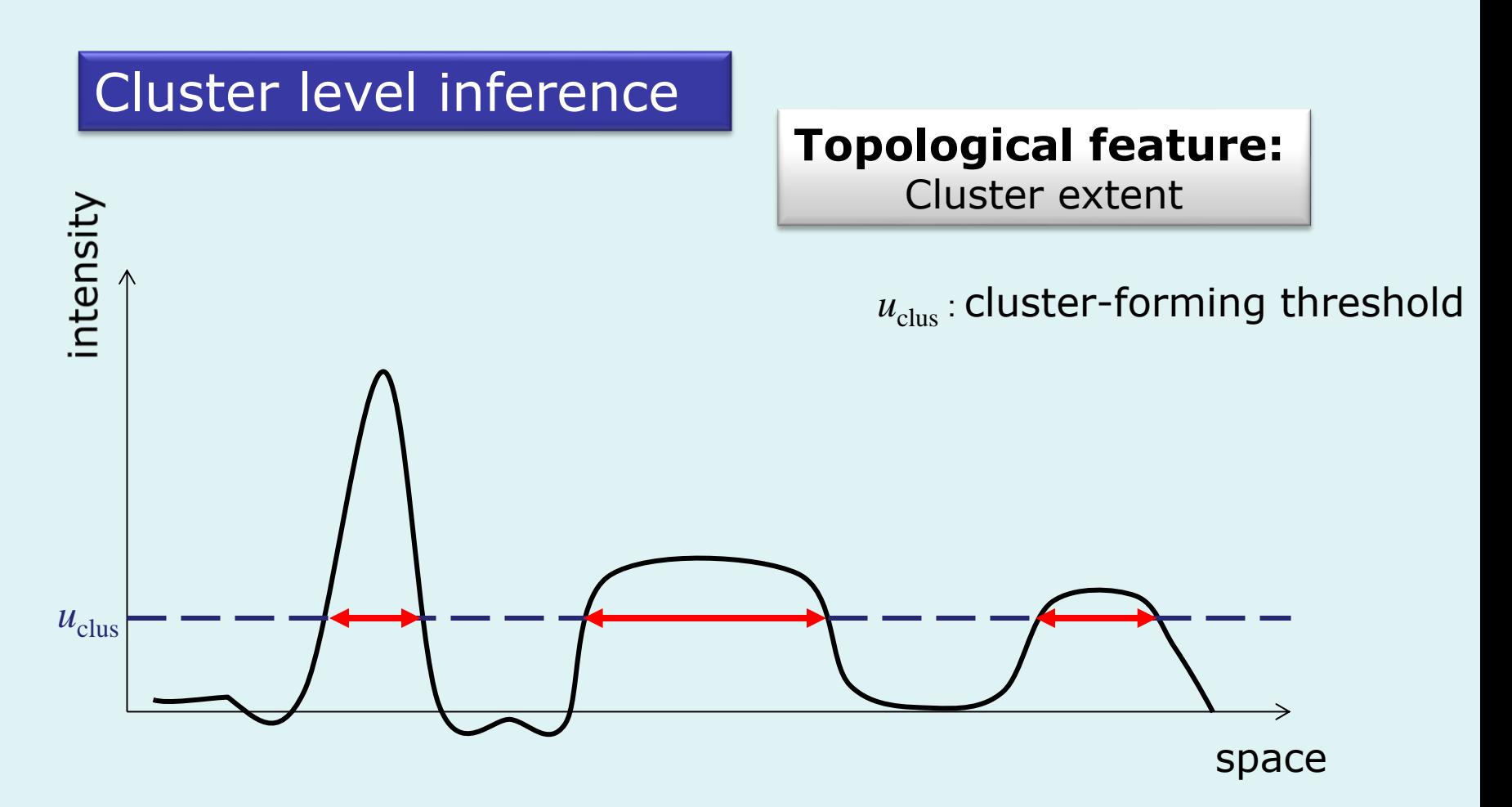

You MUST use a sufficiently high clusterforming threshold  $u_{\text{clus}}$ , i.e.  $p_{\text{unc}} < .001$ 

## Topological inference

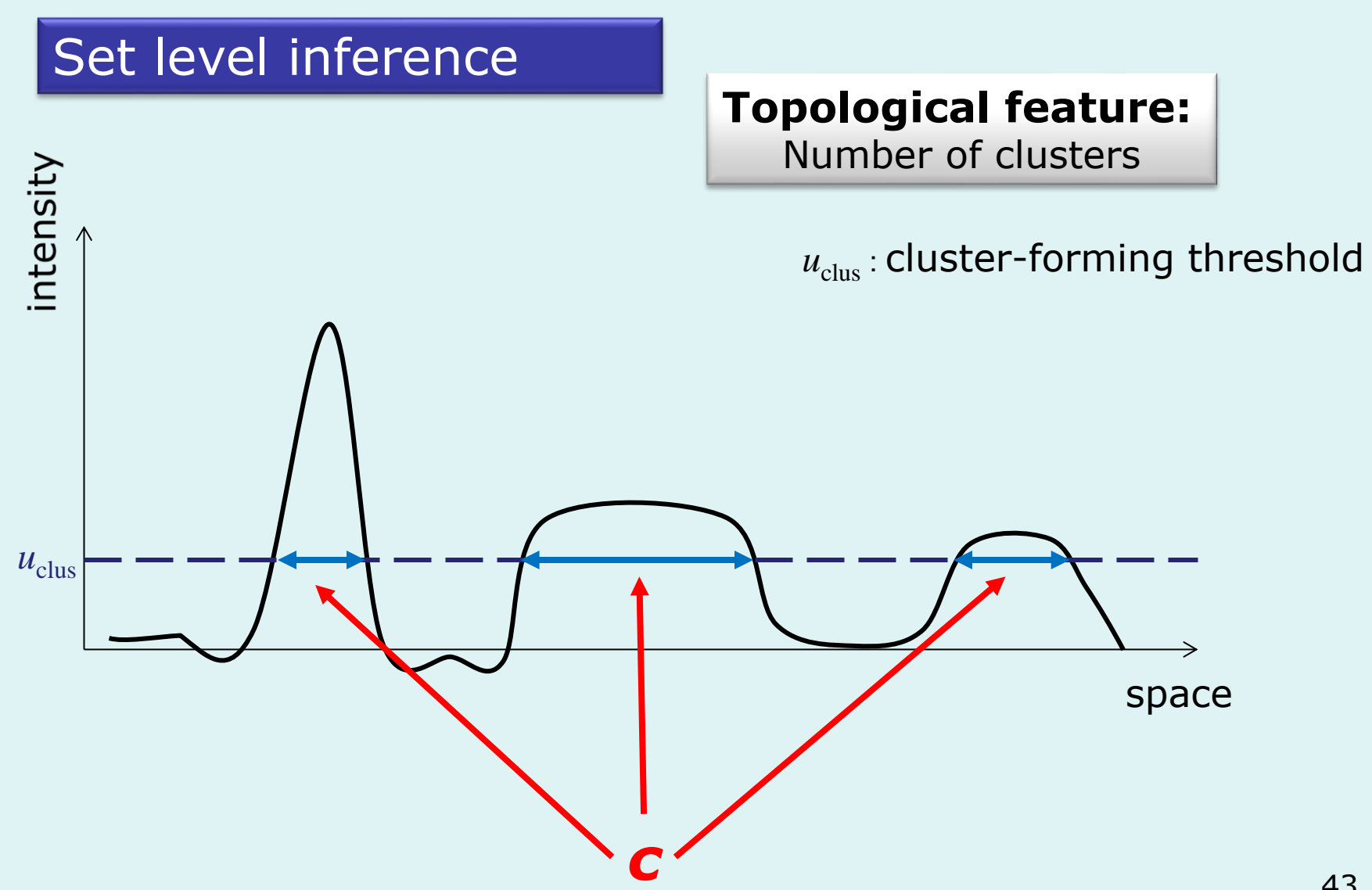

## Peak, cluster & set level inference

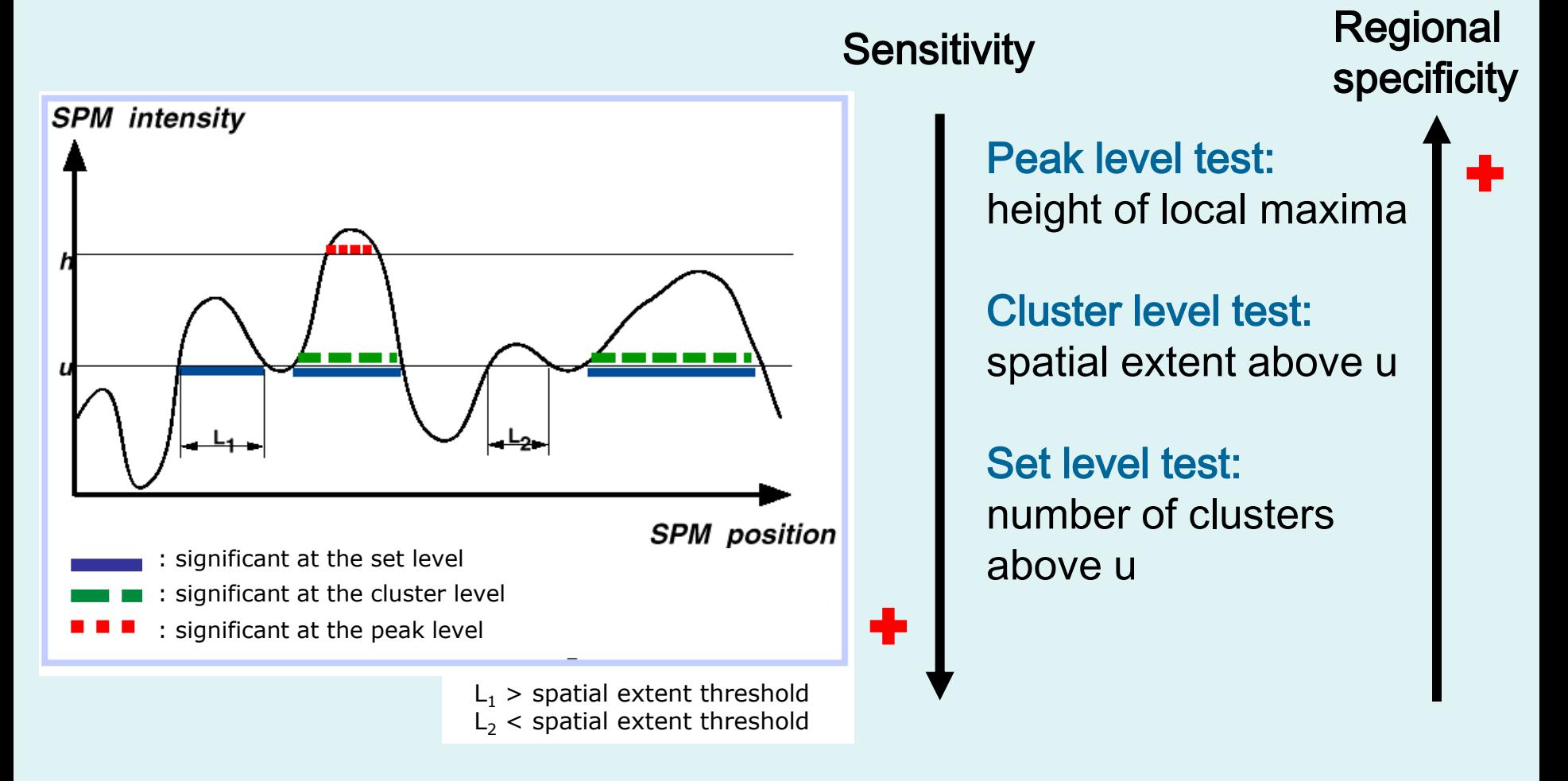

### Levels of inference…

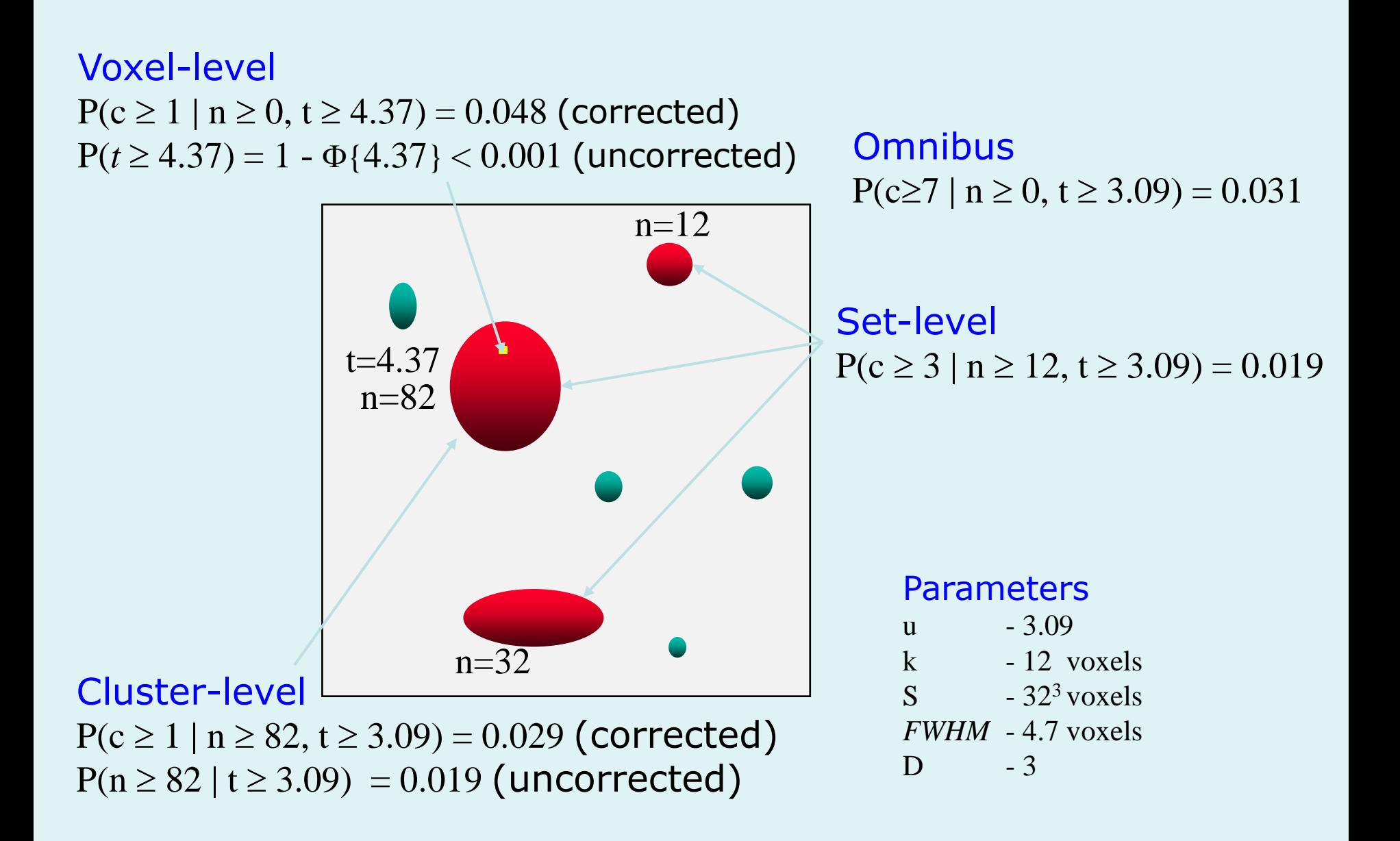

# Small volume correction

If one has some *a priori* idea of where an activation should be, one can pre-specify a small search space and make the appropriate correction instead of having to control for the entire search space

- mask defined by (probabilistic) anatomical atlases
- mask defined by separate "functional localisers"
- mask defined by orthogonal contrasts
- search volume around previously reported coordinates

With no prior hypothesis: 1. Test whole volume.

- 2. Identify SPM peak.
- 3. Then make a test assuming a single voxel.

SVC = correction for multiple comparison in a user's defined volume 'of interest'.

Shape and size of volume become important for small or oddly shaped volume !

Example of SVC (900 voxels)

- compact volume: samples from maximum 16 resels
- spread volume: sample from up to 36 resels
	- $\Rightarrow$  threshold higher for spread volume than compact volume.

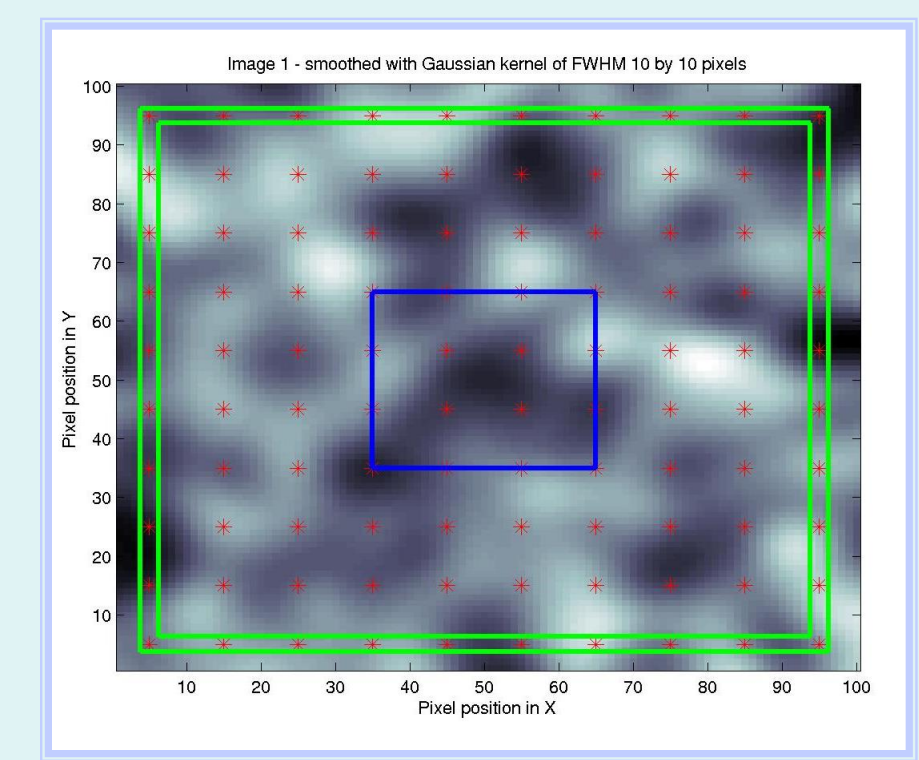

# Small volume correction, topology

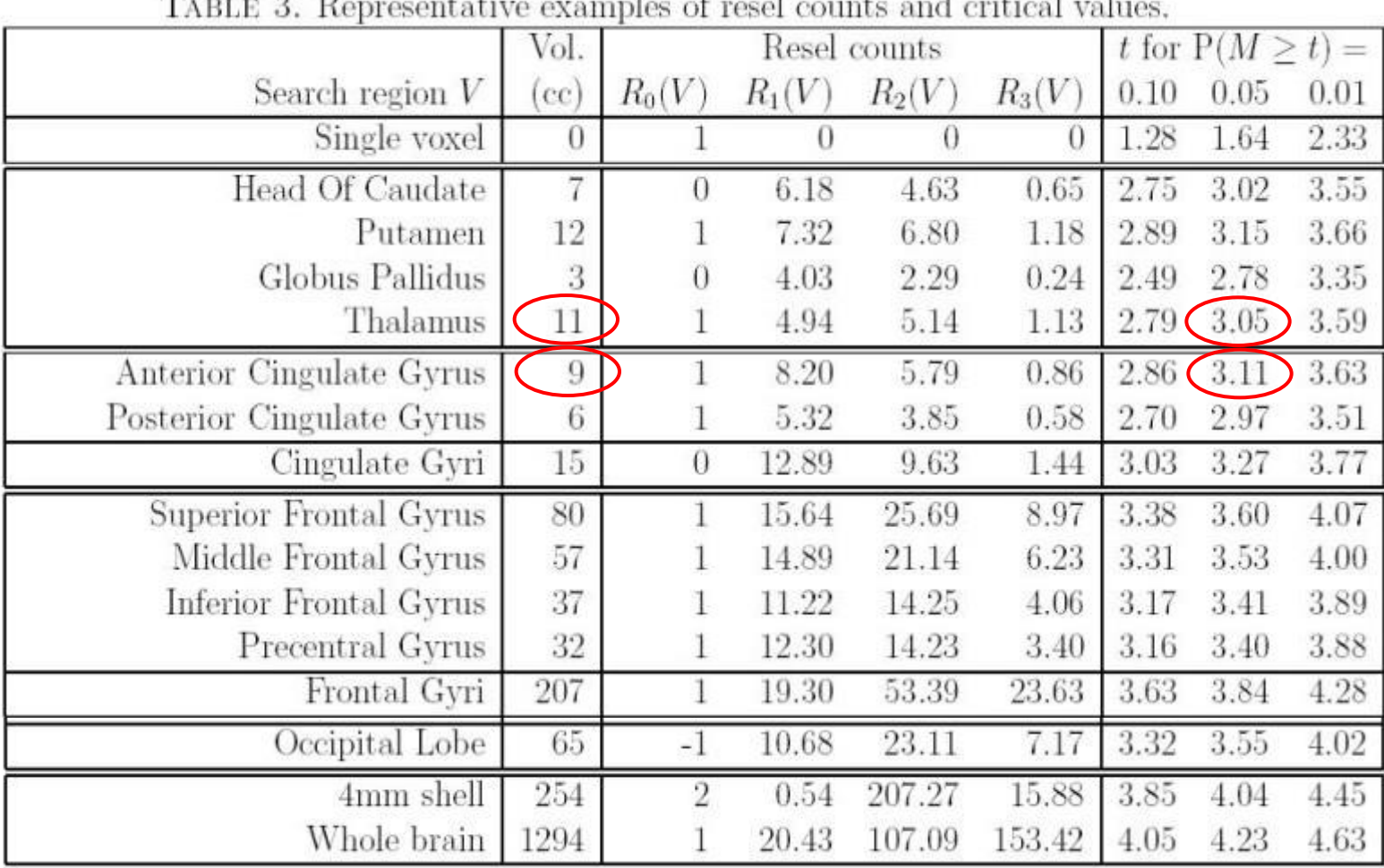

 $(T_1, \ldots, T_n)$  $\mathbf{L}$  $\sim$  $\mathbf{r}$  $\mu$ ¥  $4.5.9$  $\mathbf{I}$ T.

<sup>48</sup> FWHM=20mm

## Content

- **Introduction**
- **Family-wise error rate (FWER)**
- **False discovery rate (FDR)**
- **Levels of inference in SPM**
- **Non-parametric permutation test**
- **Conclusion**

# Non-parametric permutation test

- Parametric methods
	- Assume distribution of statistic under null hypothesis

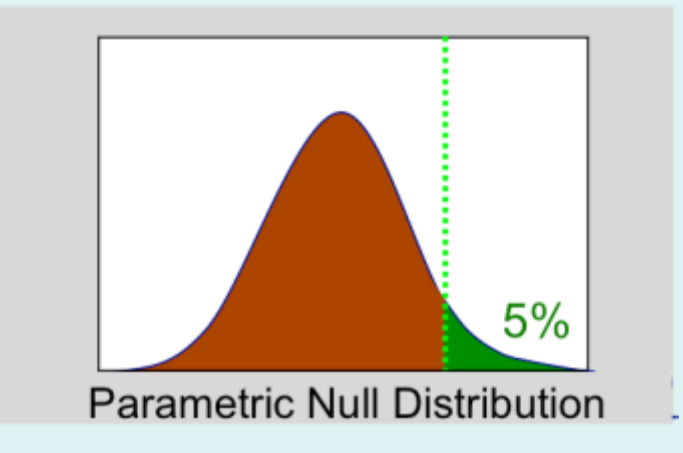

- Nonparametric methods
	- Use *data* to find distribution of statistic under null hypothesis
	- Any statistic!

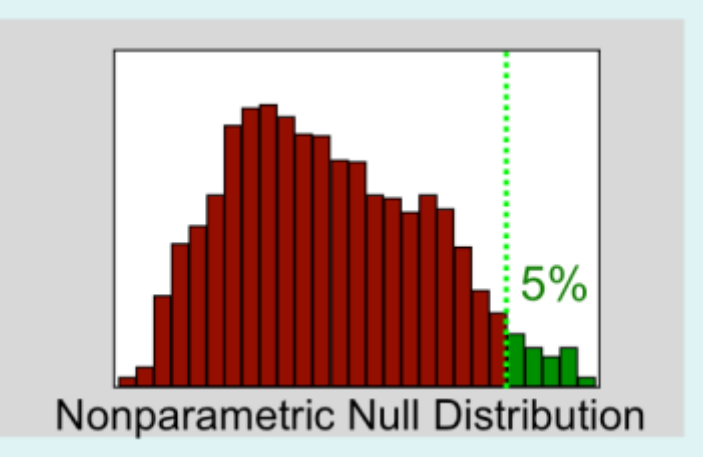

• Data from V1 voxel in visual stim. experiment A: Active, flashing checkerboard B: Baseline, fixation 6 blocks, ABABAB Just consider block averages...

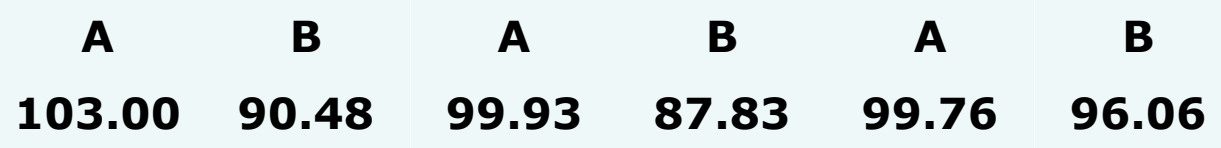

- Null hypothesis *H<sup>o</sup>*
	- No experimental effect, A & B labels arbitrary
- Statistic
	- Mean difference

- Under *H<sup>o</sup>*
	- Consider all equivalent relabelings

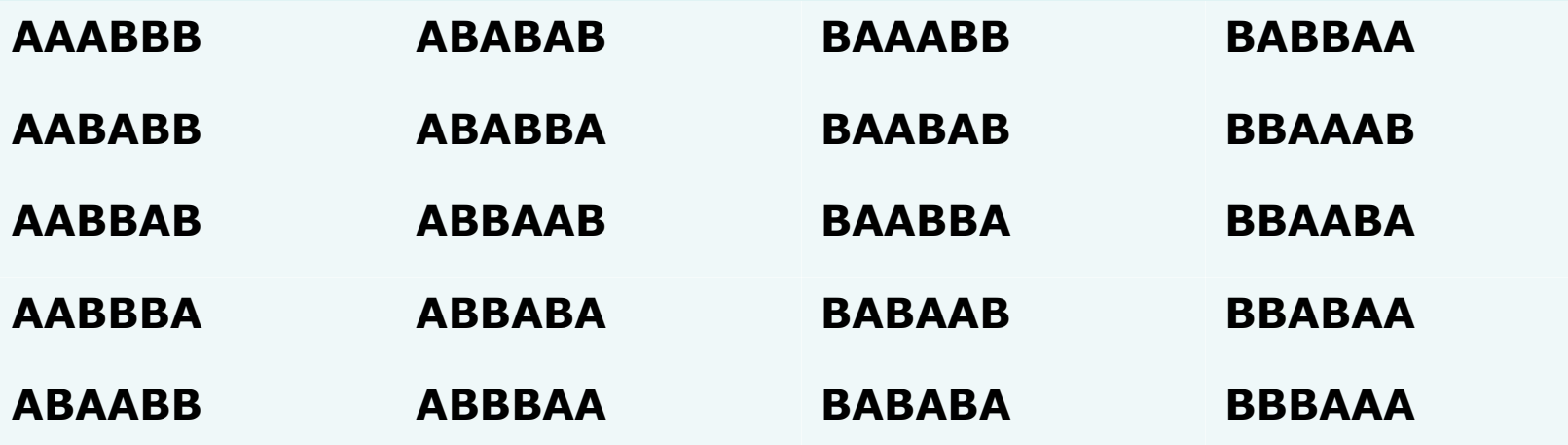

- Under *H<sup>o</sup>*
	- Consider all equivalent relabelings
	- Compute all possible statistic values

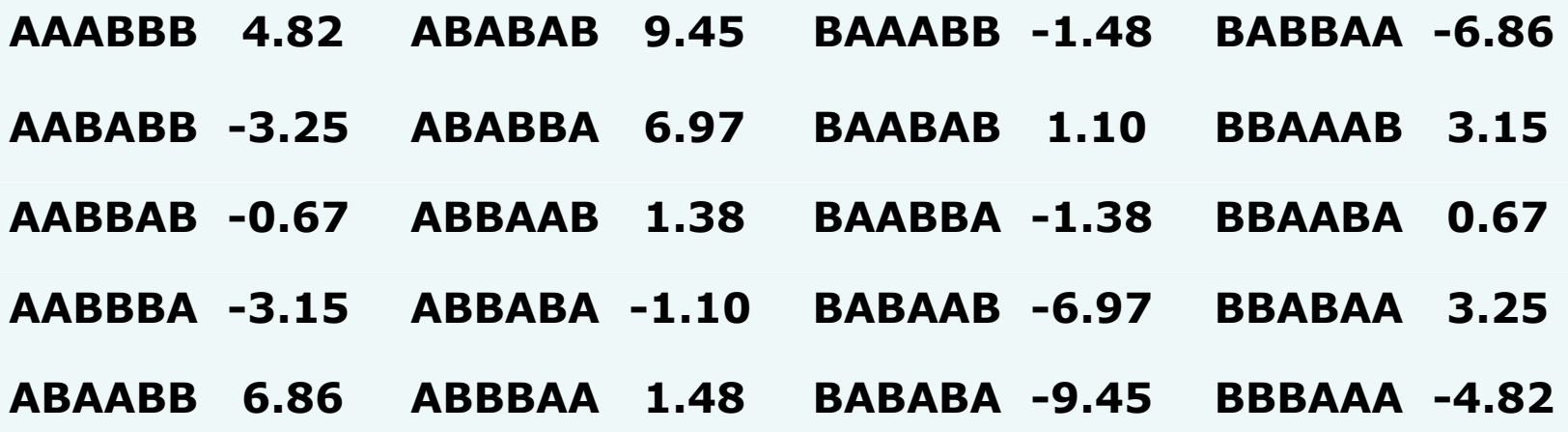

- Under *H<sup>o</sup>*
	- Consider all equivalent relabelings
	- Compute all possible statistic values
	- Find 95%ile of permutation distribution

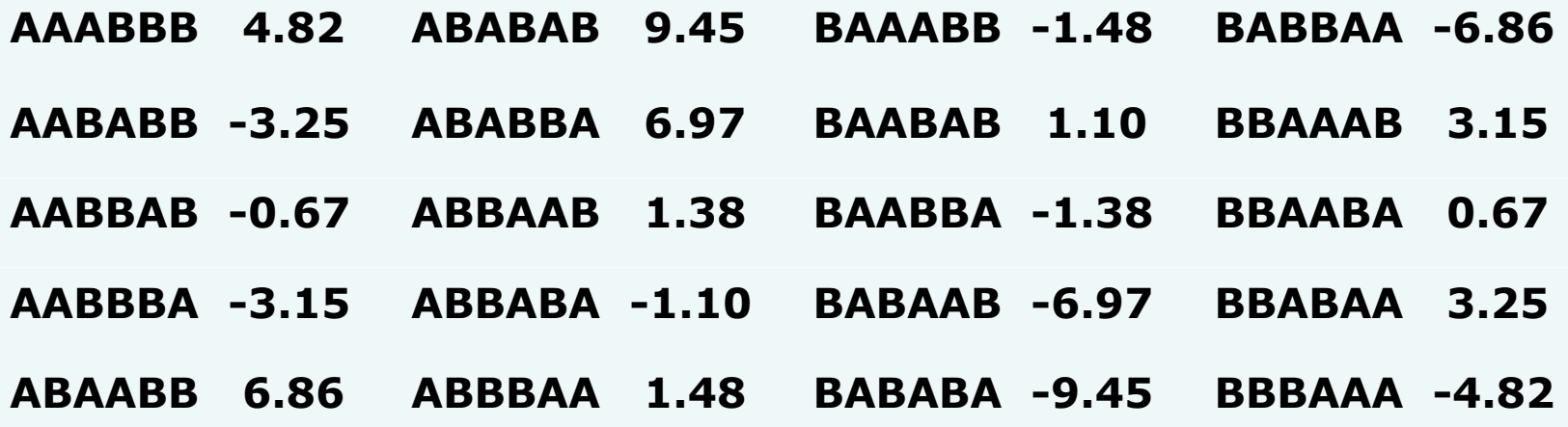

- Under *H<sup>o</sup>*
	- Consider all equivalent relabelings
	- Compute all possible statistic values
	- Find 95%ile of permutation distribution

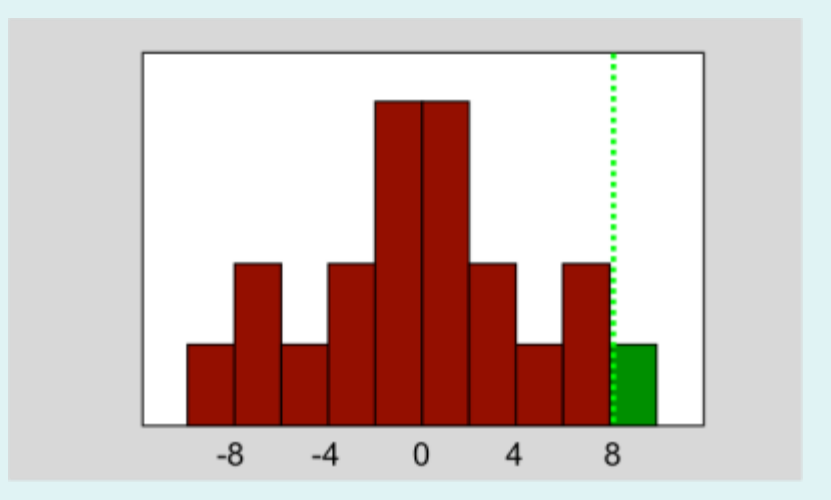

- Under *H<sup>o</sup>*
	- Consider all equivalent relabelings
	- Compute all possible statistic values
	- Find 95%ile of permutation distribution

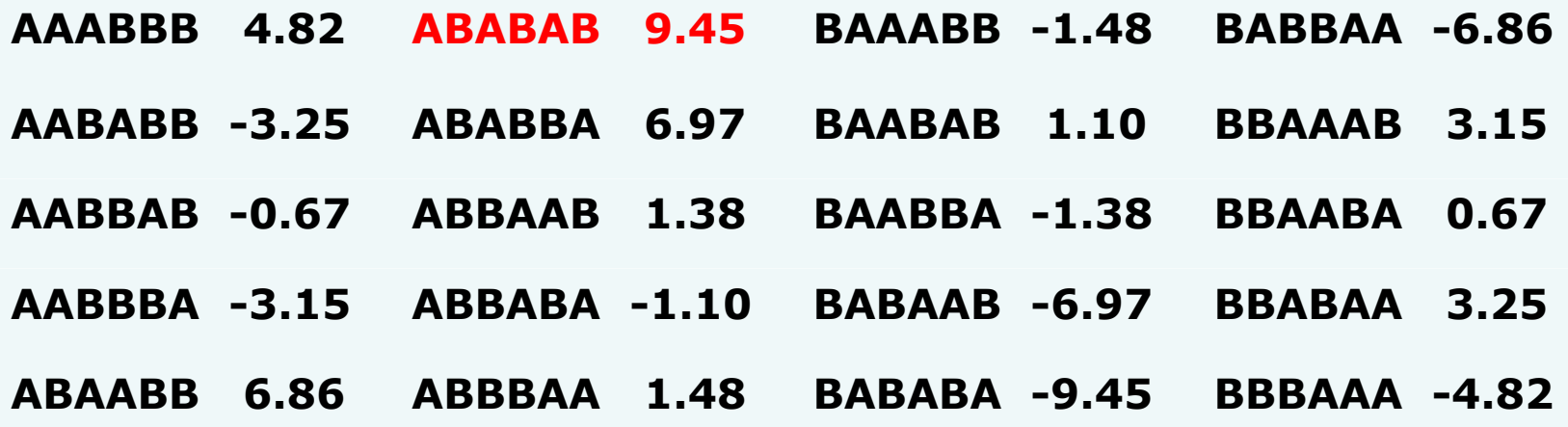

#### Controlling FWER: Permutation Test

- Parametric methods
	- Assume distribution of *max* statistic under null hypothesis

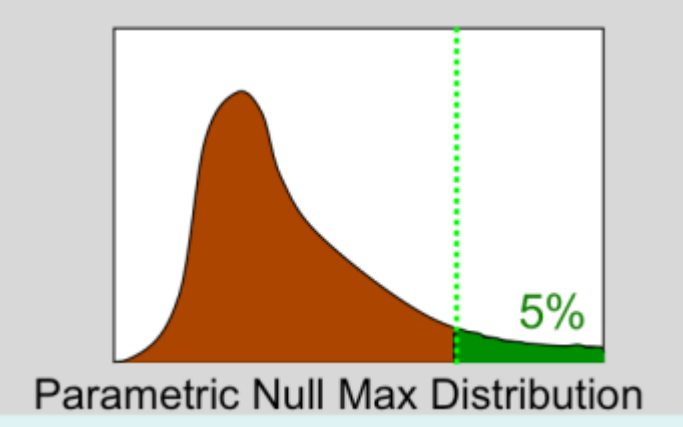

- Nonparametric methods
	- Use *data* to find distribution of *max* statistic under null hypothesis
	- Again, any max statistic!

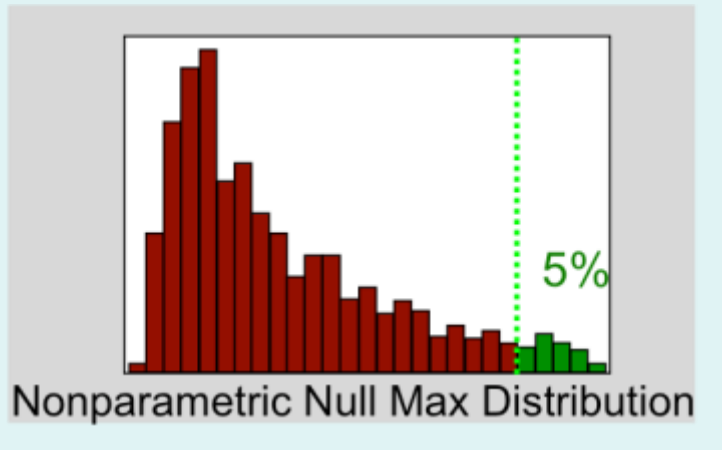

#### Permutation Test & Exchangeability

- Exchangeability is fundamental
	- Def: Distribution of the data unperturbed by permutation
	- Under H<sub>0</sub>, exchangeability justifies permuting data
	- Allows us to build permutation distribution
- Subjects are exchangeable
	- Under H<sub>o</sub>, each subject's A/B labels can be flipped
- Are fMRI scans exchangeable under  $H_0$ ? – If no signal, can we permute over time?

#### Permutation Test & Exchangeability

- fMRI scans are *not* exchangeable
	- Permuting disrupts order, temporal autocorrelation
- *Intra*subject fMRI permutation test
	- Must decorrelate data, model before permuting
	- What is correlation structure?
		- Usually must use parametric model of correlation
	- E.g. Use wavelets to decorrelate
		- Bullmore et al 2001, HBM 12:61-78
- *Inter*subject fMRI permutation test
	- Create difference image for each subject
	- For each permutation, flip sign of some subjects

#### • fMRI Study of Working Memory

- 12 subjects, block design Marshuetz et al (2000)
- Item Recognition
	- Active: View five letters, 2s pause, view probe letter, respond
	- Baseline: View XXXXX, 2s pause, view Y or N, respond
- Second Level RFX
	- Difference image, A-B constructed for each subject
	- One sample, smoothed variance *t* test

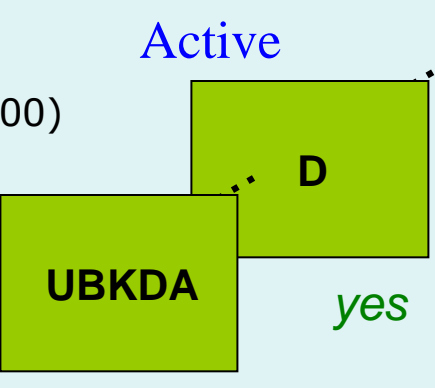

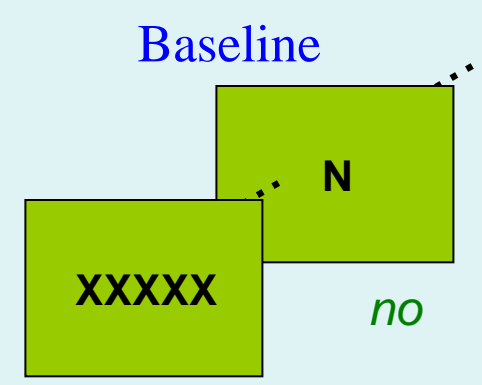

#### • Permute!

- $-2^{12} = 4,096$  ways to flip 12 A/B labels
- For each, note maximum of *t* image

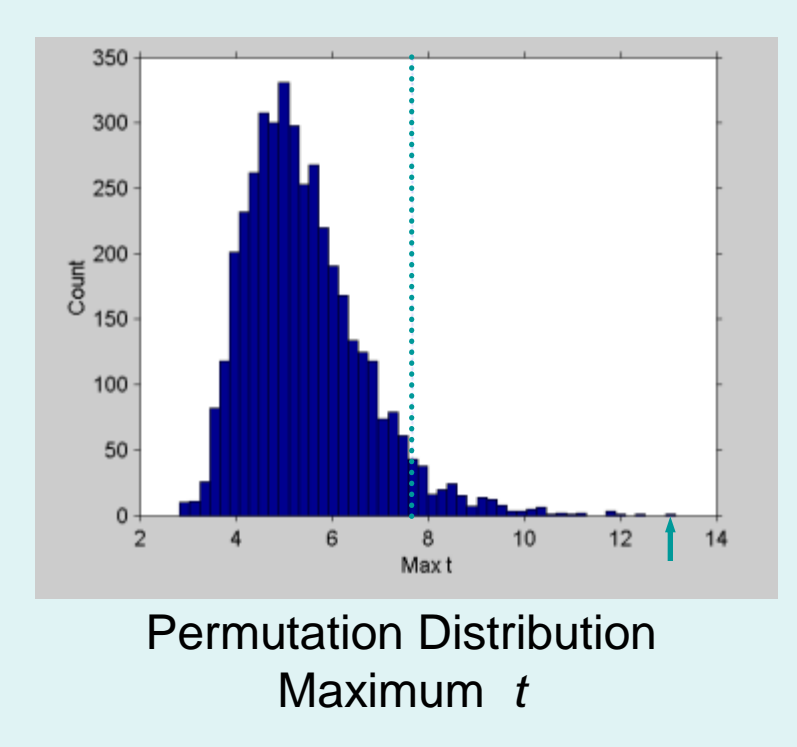

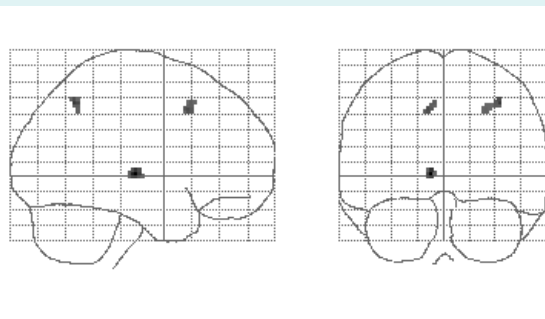

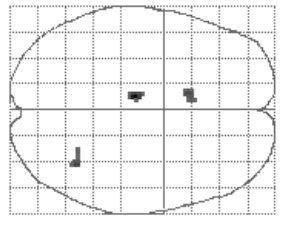

Maximum Intensity Projection Thresholded *t*

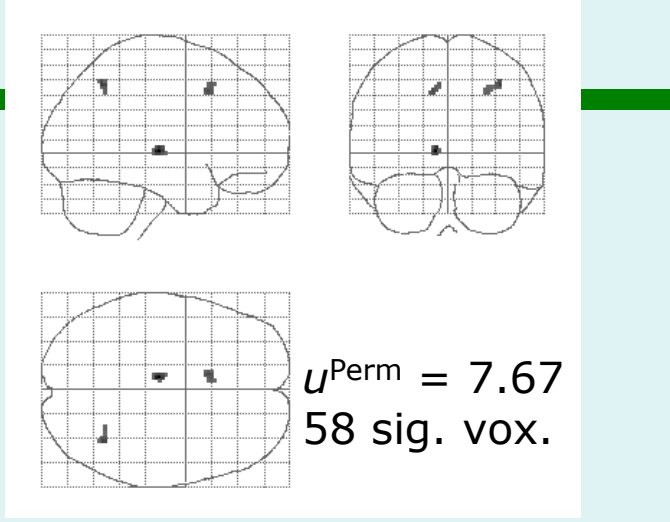

 $t_{11}$  Statistic, Nonparametric Threshold  $t_{11}$  Statistic, RF & Bonf. Threshold

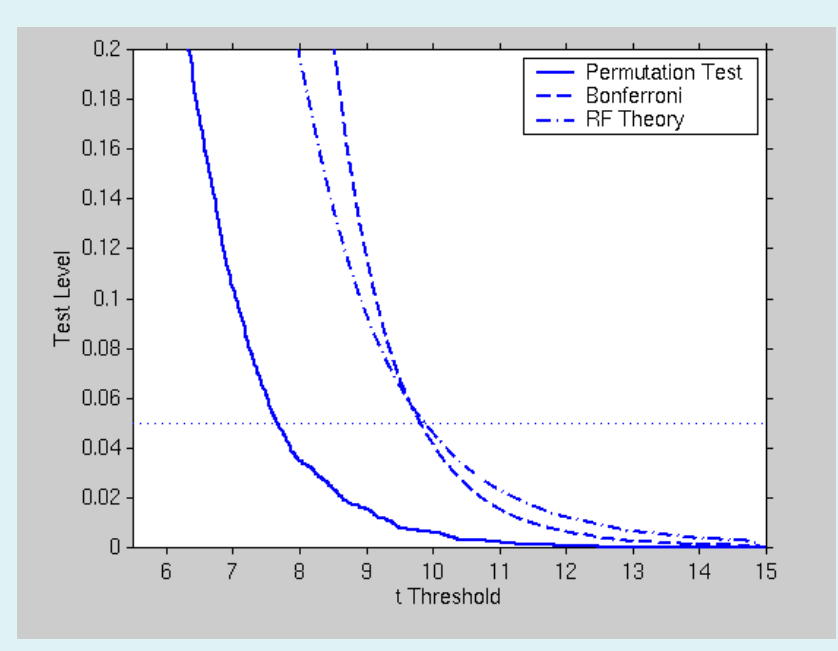

Test Level vs.  $t_{11}$  Threshold

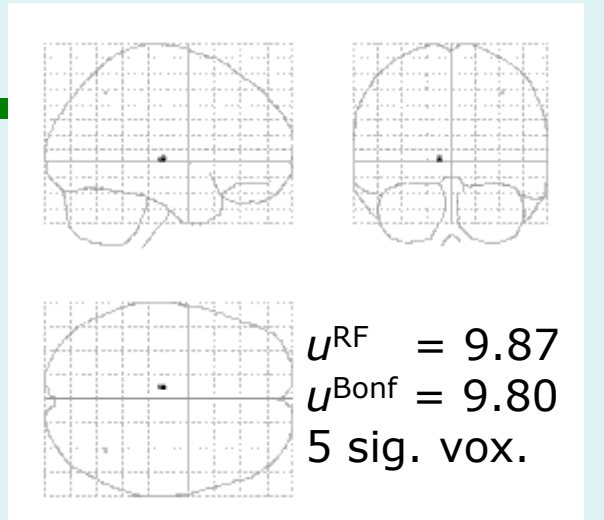

• Compare with Bonferroni  $\alpha = 0.05/110,776$ • Compare with parametric RFT 110,776  $2 \times 2 \times 2$ mm voxels

 $5.1\times5.8\times6.9$ mm FWHM

smoothness 462.9 RESELs

## Generalization: RFT vs Bonf. vs Perm.

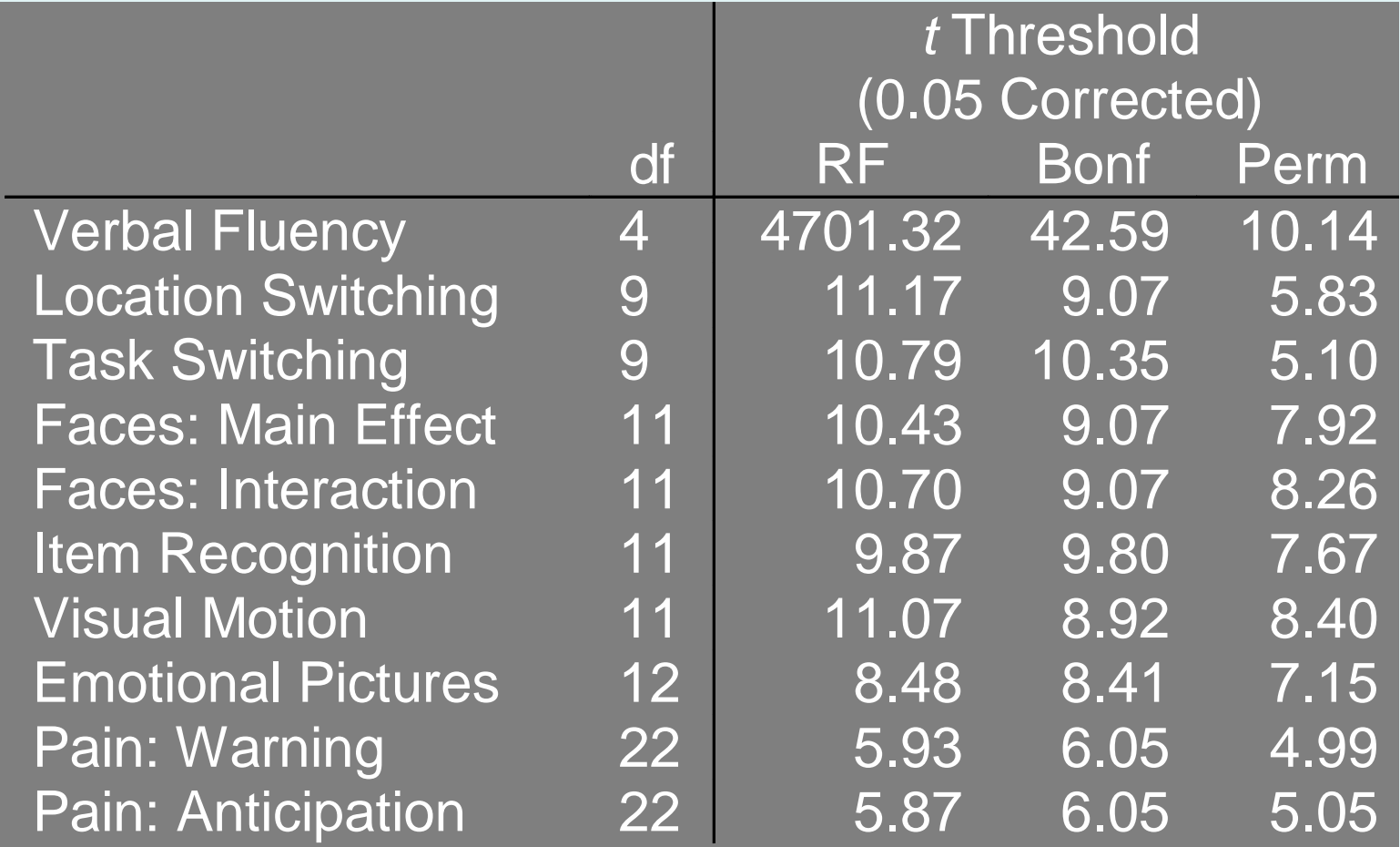

### RFT vs Bonf. vs Perm.

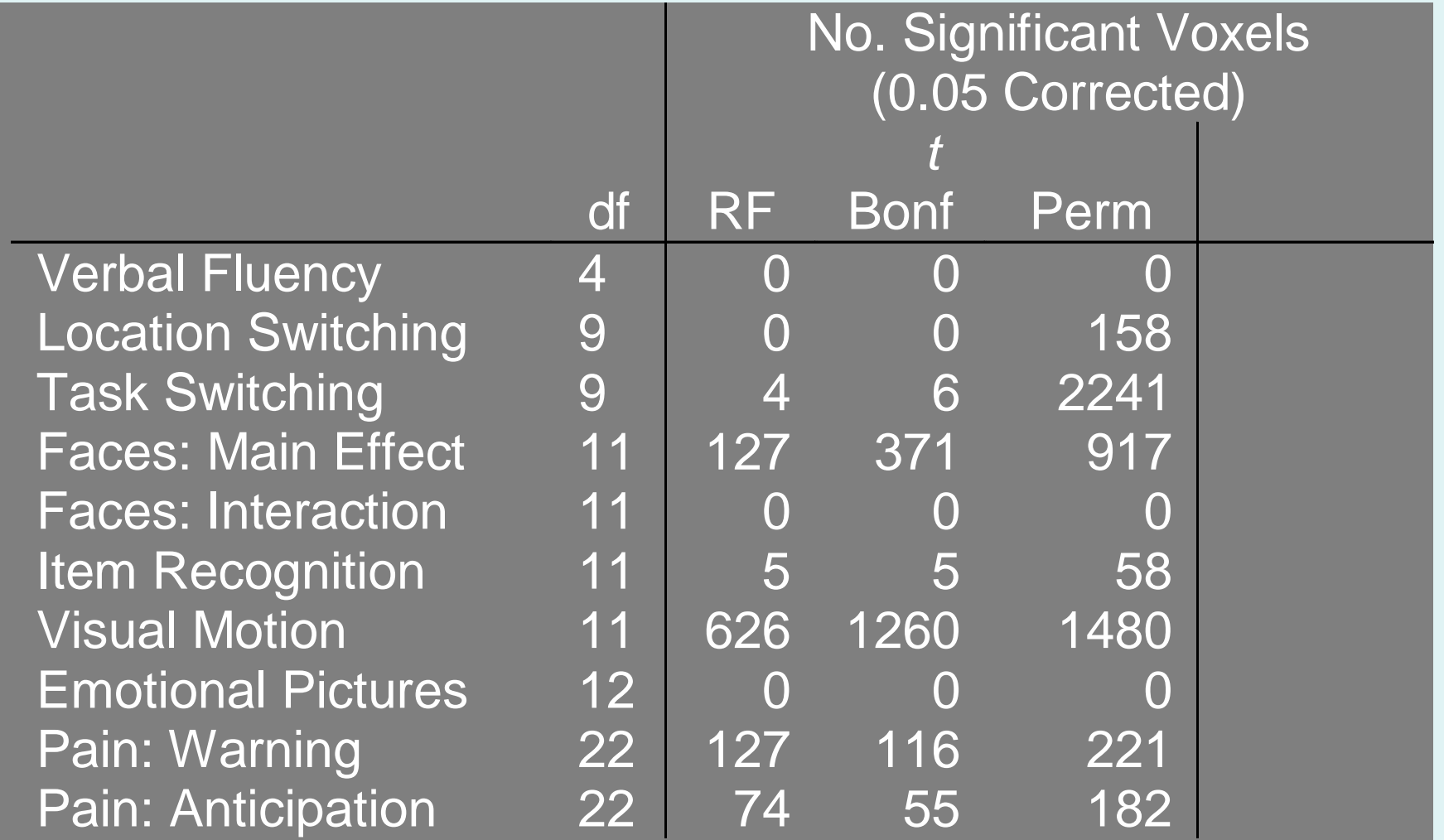

## Content

- **Introduction**
- **Family-wise error rate (FWER)**
- **False discovery rate (FDR)**
- **Levels of inference in SPM**
- **Non-parametric permutation test**
- **Conclusion**

# What we'd like

- Don't threshold, model the signal!
	- Signal location?
		- Estimates and CI's on (x,y,z) location
	- Signal magnitude?
		- CI's on % change
	- Spatial extent?
		- Estimates and CI's on activation volume
		- Robust to choice of cluster definition
- ...but this requires an explicit spatial model

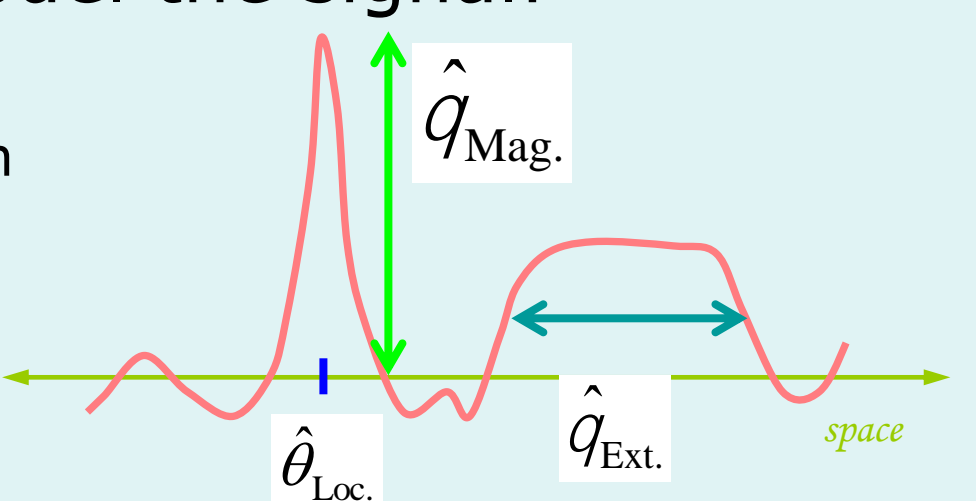

# Real-life inference: What we get

- Signal location
	- Local maximum *no inference*
	- Center-of-mass *no inference*
		- Sensitive to blob-defining-threshold
- Signal magnitude
	- Local maximum intensity P-values (& CI's)
- Spatial extent
	- Cluster volume P-value, no CI's
		- Sensitive to blob-defining-threshold

#### You **MUST** account for multiplicity (Otherwise have a fishing expedition)

- FWER
	- Very specific, not very sensitive
- FDR
	- Less specific, more sensitive (Sociological calibration still underway)

# Conclusion

- There is a **multiple testing problem** and corrections *must* be applied on p-values, possibly for the volume of interest only (see SVC).
- Inference is made about **topological features** (peak height, spatial extent, number of clusters). Use results from the **Random Field Theory**. Or **permutation tests**.
- **Control of FWER** (probability of a false positive anywhere in the image) for a space of any dimension and shape.

### References

Friston KJ, Frith CD, Liddle PF, Frackowiak RS. Comparing functional (PET) images: the assessment of significant change. Journal of Cerebral Blood Flow and Metabolism, 1991.

Worsley KJ, Evans AC, Marrett S, Neelin P. A three-dimensional statistical analysis for CBF activation studies in human brain. Journal of Cerebral Blood Flow and Metabolism. 1992.

Worsley KJ, Marrett S, Neelin P, Vandal AC, Friston KJ, Evans AC. A unified statistical approach for determining significant signals in images of cerebral activation. Human Brain Mapping,1996.

Chumbley J, Worsley KJ , Flandin G, and Friston KJ. Topological FDR for neuroimaging. NeuroImage, 2010.

Kilner J and Friston KJ. Topological inference for EEG and MEG data. Annals of Applied Statistics, 2010.

Flandin G and Friston KJ. Topological Inference. Brain Mapping: An Encyclopedic Reference, 2015.

Flandin G and Friston KJ. Analysis of family-wise error rates in statistical parametric mapping using random field theory. Human Brain Mapping, 2017.

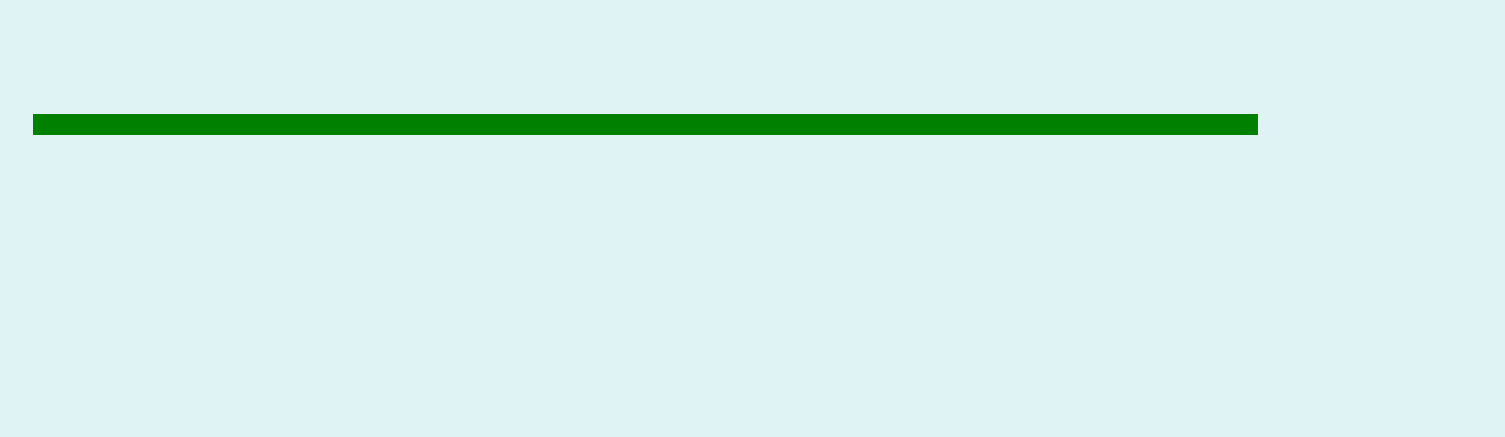

#### • And now a little demo!
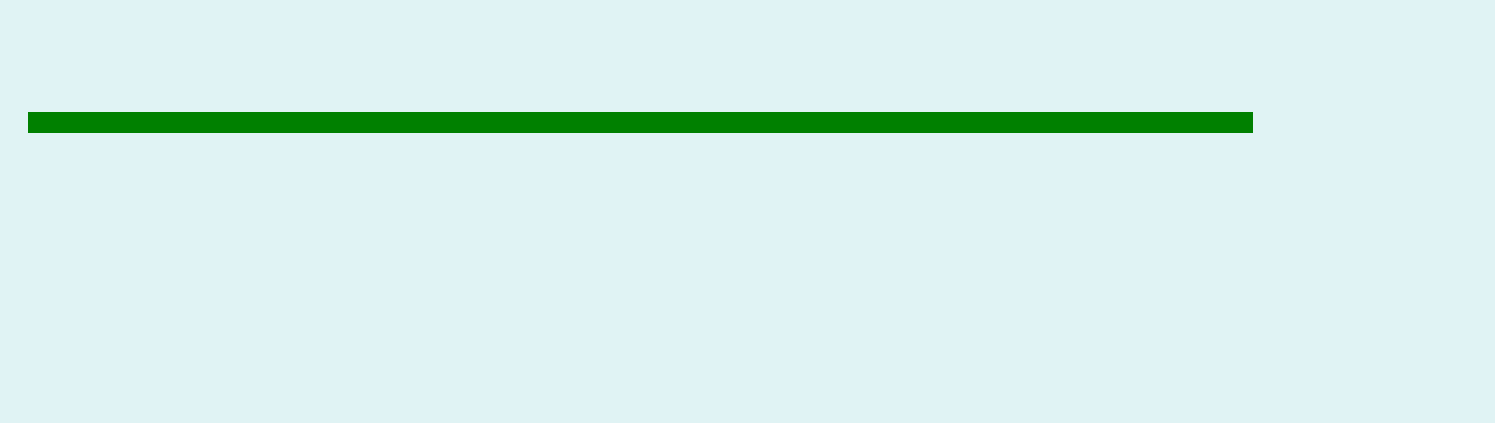